# **pycropml Documentation**

*Release 1.1.0*

**Cyrille Ahmed Midingoyi**

**Oct 07, 2020**

# **Contents**

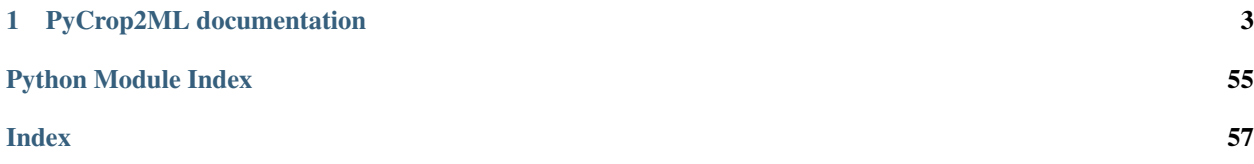

Contents .. \_pycropml:

# CHAPTER 1

# PyCrop2ML documentation

# <span id="page-6-0"></span>**1.1 Module description**

# **1.1.1 What is PyCrop2ML?**

PyCrop2ML is a free, open-source library for defining and exchanging CropML models.It is used to generate components of modeling and simulation platforms from the CropML specification and allow component exchange between different platform.

It allows to parse the models described in CropML format and automatically generate the equivalent executable Python, java, C#, C++ components and packages usable from existing crop simulation platform.

## **1.1.2 What is Crop2ML ?**

CropML is a XML-(JSON-)based language used to represent different biological processes involved in the crop models.

CropML project aims to provide common framework for defining and exchanging descriptions of crop growth models between crop simulation frameworks.

## **Objectives**

Our main objectives are:

- define a declarative language to describe either an atomic model or a composition of models
- add semantic dimension to CropML language by annotation of the models to allow the composition of components of different platforms by using the standards of the semantic web
- develop a library to allow the transformation and the exchange of CropML model between different Crop modelling and simulation platform
- provide a web repository enabling registration, search and discovery of CropML Models

• facilitate Agricultural Model Exchange Initiative

## **Context**

Nowadays, we observe the emergence of plant growth models which are built in different platforms. Although standard platform development initiatives are emerged, there is a lack of transparency, reusability, and exchange code between platforms due to the high diversity of modeling languages leading to a lack of benchmarking between the different platforms.

This project aims to gather developers and plant growth modelers to define a standard framework based on the development of declarative language and libraries to improve exchange model components between platforms.

#### **Motivation**

#### Our motivation is to:

- Strengthen the synergy between crop modelers, users and scientific researchers
- Facilitate model intercomparison (at the process level) and model improvement through the exchange of model components (algorithms) and code reuse between platforms/models.
- Bridge the gap between ecophysiologists who develop models at the process level with crop modelers and model users and facilitate the integration in crop models of new knowledge in plant science (i.e. we are seeking the exchange of knowledge rather than black box models).
- Increase capabilities and responsiveness to stakeholder' needs.
- Propose a solution to the AgMIP community for NexGen crop modeling tools.

#### **Vision**

- Facilitate the development of complex models
- Use modular modelling to share knowledge and rapidly develop operational tools.
- Reuse model parts to leverage the expertise of third parties;
- Renovate legacy code.
- Realize the benefit of sharing and complementing different expertise.
- Promote model sharing and reuse

## **1.1.3 Crop2ML Description**

In Crop2ML, a model is either a model unit or a composition of models. ModelUnit represents an atomic unit of a crop model. A model composition is a model resulting from the composition of two or more atomic model or composite models.

These models have a specific formal definition in Crop2ML.

#### **Formal definition of a Model Unit in Crop2ML**

The structure of a Model Unit in Crop2ML MUST be conform to a specific Document Type Definition named [ModelUnit.dtd](https://github.com/AgriculturalModelExchangeInitiative/PyCropML/blob/version2/test/data/ModelUnit.dtd) .

So a Model Unit Crop2ML document is a XML document well-formed and also obeys the rules given in the ModelUnit structure.

This structure MAY be described by the below tree:

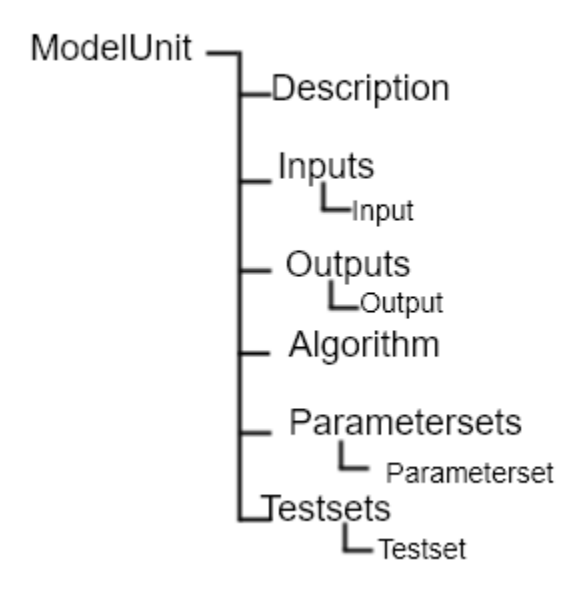

For more details, consult [Crop2ML model unit specification](https://crop2ml.readthedocs.io/en/latest/user/specifications/specM2.html) .

## **Formal definition of a Composite Model in Crop2ML**

A Composite Model Crop2ML is an assembly of processes which are described by a set of model units or a composition of models. Given a composite model is a model, this one has also inputs, outputs and internal state which describe the orchestration of different independent models composed.

The structure of a Composite Model in Crop2ML MUST conform to a specific Document Type Definition named [ModelComposition.dtd](https://github.com/AgriculturalModelExchangeInitiative/PyCropML/blob/version2/test/data/ModelComposition.dtd) .

The composition is represented as a directed port graph of models:

Vertices are the different models that form the composition. Ports are the inputs and outputs of each model. Edges are directed and connect one output port to an input port of another model.

It contains in addition to all Elements of a model unit a Composition Element for the composition of models. This structure MAY be described by the below tree:

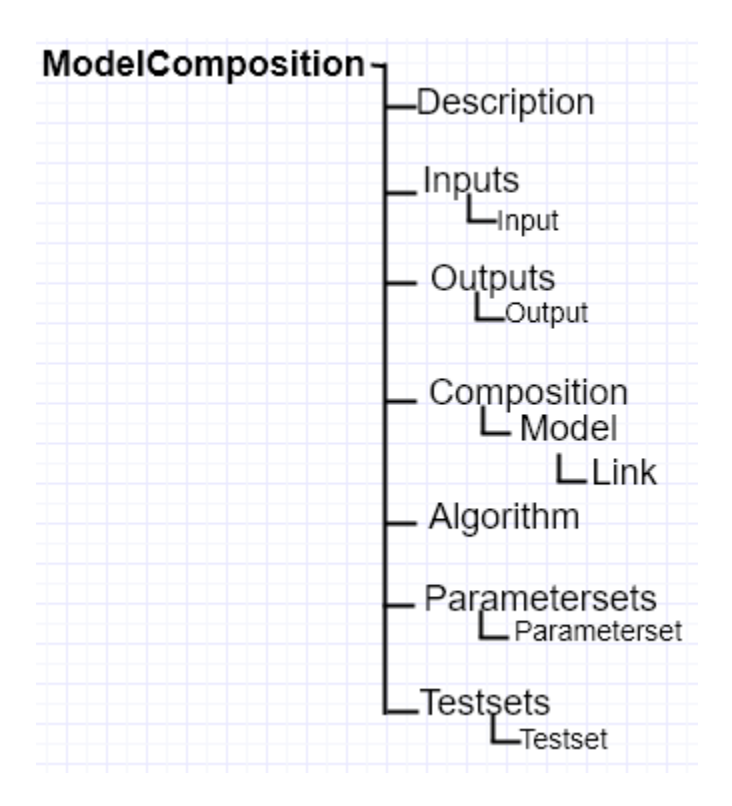

| For more details, consult [Crop2ML model composite specification](https://crop2ml.readthedocs.io/en/latest/user/specifications/specM3.html) .

# **1.1.4 CyML Language Specification**

This document specifies the CyML language, an extended Cython subset supported.

## **1.1.5 Cython file types**

• The implementation files, carrying a . pyx suffix.

## **Basic Types**

The following basic types are supported

- bool
- int
- float
- double
- string

## **Complex Types**

The following complex types are supported

- array
- list
- datetime

## **Conditional Statements**

- IF
- IF/Else
- IF/ElseIf/Else

The ELIF and ELSE clauses are optional. An IF statement can appear anywhere that a normal statement or declaration can appear

### **Integer For Loops**

CyML recognises the usual Python for-in-range integer loop pattern:

```
for i in range(n):
    ...
```
Like other Python looping statements, break and continue may be used in the body, without the loop that have an else clause.

### **While Loop**

• Like Python While loop

## **Function**

- Parameters with declaration
- Default value is possible

## **Return Statement**

• A function needs to return the same data type.

The following code is valid:

```
def fibonacci(int n):
    if n <= 2:
        return 1
    else:
        return fibonacci(n-1)+fibonacci(n-2)
```
## **Call functions**

- Call to CyML functions are supported if the function
- is accessible on the module
- is accessible from import statement

## **Operators**

#### Assignment

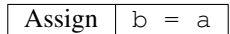

## Unary operators

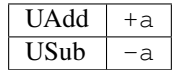

#### Binary operators

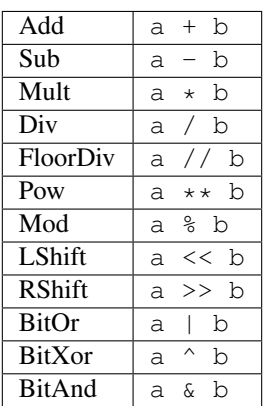

## Augmented assign statements

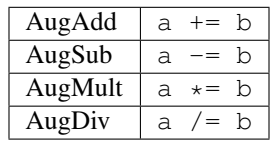

#### Comparison Operators

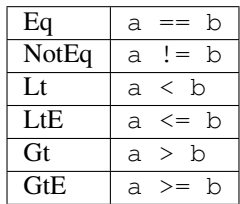

#### Bool Operators

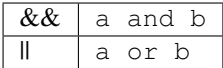

#### **Array creation routines**

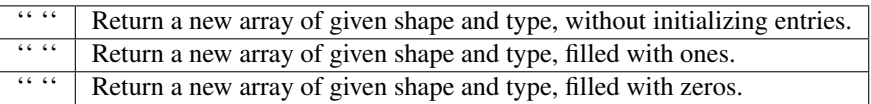

#### **Mathematical functions**

#### Trigonometric functions

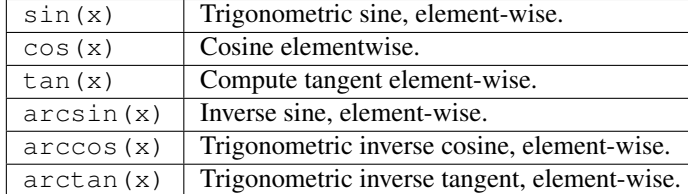

#### Hyperbolic functions

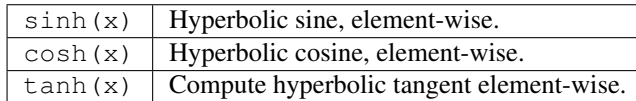

# **1.1.6 PyCrop2ML User Guide**

Version 1.1.0

Release 1.1.0

Date Oct 07, 2020

This reference manual details functions, modules, and objects included in OpenAlea.Core, describing what they are and what they do. For a complete reference guide, see core\_reference.

Warning: This "Reference Guide" is still very much in progress. Many aspects of OpenAlea.Core are not covered.

#### **Manual**

Note: The following examples assume you have installed the packages and setup your python path correctly.

## **Installation**

```
conda install -c openalea pycropml
```
or

```
python setup.py install
```
## **Overview of the different classes**

**1.1.7 src**

**pycropml package**

**Subpackages**

**pycropml.interface package**

**Submodules**

**pycropml.interface.design module**

#### **pycropml.interface.version module**

Maintain version for this package. Do not edit this file, use 'version' section of config.

```
pycropml.interface.version.MAJOR = 0
    (int) Version major component.
pycropml.interface.version.MINOR = 0
     (int) Version minor component.
```
pycropml.interface.version.**POST = 2** (int) Version post or bugfix component.

#### **Module contents**

**pycropml.transpiler package**

**Subpackages**

**pycropml.transpiler.generators package**

**Submodules**

#### **pycropml.transpiler.generators.checkGenerator module**

**class** pycropml.transpiler.generators.checkGenerator.**CheckCompo**(*tree*,

*model=None*, *name=None*)

Bases: [pycropml.transpiler.generators.checkGenerator.CheckGenerator](#page-14-0)

This class used to generates states, rates and auxiliary classes for C# languages.

<span id="page-14-0"></span>**class** pycropml.transpiler.generators.checkGenerator.**CheckGenerator**(*tree*,

*model=None*, *name=None*)

Bases: [pycropml.transpiler.codeGenerator.CodeGenerator](#page-33-0), [pycropml.transpiler.](#page-28-0) [rules.pythonRules.PythonRules](#page-28-0)

This class contains the specific properties of python language and use the NodeVisitor to generate a python code source from a well formed syntax tree.

```
visit_ExprStatNode(node)
```

```
visit_array(node)
```
**visit\_assignment**(*node*)

```
visit_binary_op(node)
```

```
visit_bool(node)
```

```
visit_breakstatnode(node)
```

```
visit_call(node)
```

```
visit_comparison(node)
```

```
visit_cond_expr_node(node)
```

```
visit_continuestatnode(node)
```

```
visit_custom_call(node)
```

```
visit_datetime(node)
```
**visit\_declaration**(*node*)

```
visit_dict(node)
```

```
visit_else_statement(node)
```

```
visit_elseif_statement(node)
```

```
visit_float(node)
```
**visit\_for\_iterator**(*node*)

**visit\_for\_iterator\_with\_index**(*node*)

**visit\_for\_range\_statement**(*node*)

**visit\_for\_sequence**(*node*)

**visit\_for\_sequence\_with\_index**(*node*)

**visit\_for\_statement**(*node*)

**visit\_function\_definition**(*node*)

**visit\_if\_statement**(*node*)

**visit\_implicit\_return**(*node*)

**visit\_import**(*node*) **visit\_importfrom**(*node*) **visit\_index**(*node*) **visit\_list**(*node*) **visit\_local**(*node*) **visit\_method\_call**(*node*) **visit\_module**(*node*) **visit\_notAnumber**(*node*) **visit\_pair**(*node*) **visit\_sliceindex**(*node*) **visit\_standard\_call**(*node*) **visit\_standard\_method\_call**(*node*) **visit\_str**(*node*) **visit\_tuple**(*node*) **visit\_unary\_op**(*node*) **visit\_while\_statement**(*node*)

#### **pycropml.transpiler.generators.cppGenerator module**

#### **pycropml.transpiler.generators.csharpGenerator module**

#### **pycropml.transpiler.generators.docGenerator module**

```
class pycropml.transpiler.generators.docGenerator.DocGenerator(model=None,
                                                                  tag='#')
```
Bases: [pycropml.transpiler.codeGenerator.CodeGenerator](#page-33-0)

Generate doc in different target language - desccription of the code - Inputs details - Outputs details **comment**(*doc*)

**doc**(*x*, *name*)

**generate\_desc**(*model*)

**generate\_header**(*model*)

#### **pycropml.transpiler.generators.fortranGenerator module**

**class** pycropml.transpiler.generators.fortranGenerator.**FortranCompo**(*tree=None*, *model=None*,

*name=None*) Bases: [pycropml.transpiler.generators.fortranGenerator.FortranGenerator](#page-16-0)

This class used to generates states, rates and auxiliary classes for Fortran90 language.

#### **visit\_importfrom**(*node*)

self.newline(node) self.write('Use ') for idx, item in enumerate(node.name):

if idx: self.write $($ ,  $\prime)$ 

self.write("%smod"%item.split("model\_")[1].capitalize())

<span id="page-16-0"></span>**class** pycropml.transpiler.generators.fortranGenerator.**FortranGenerator**(*tree*,

*model=None*, *name=None*)

Bases: [pycropml.transpiler.codeGenerator.CodeGenerator](#page-33-0), [pycropml.transpiler.](#page-27-0) [rules.fortranRules.FortranRules](#page-27-0)

This class contains the specific properties of fortran language and use the NodeVisitor to generate a fortran code source from a well formed syntax tree.

**add\_features**(*node*)

```
binop_precedence = {'!=': 4, '%': 11, '&': 7, '*': 11, '**': 12, '+': 9, '-': 9
body(statements)
```
**checkIndex**(*node*)

**doc = None**

# get constant parameters in models if inp.inputtype=="parameter":

#print(inp.name, model.name) if inp.parametercategory=="constant":

self.mod\_parameters.append(inp.name)

Type for inp in self.model.inputs

```
internal_declaration(node)
part_declaration(node)
retrieve_params(node)
subOrFun(node)
transform_return(node)
unop_precedence = {'!': 3, '+': 10, '-': 10, 'not': 3, '~': 10}
visit_ExprStatNode(node)
visit_array_decl(node)
visit_assignment(node)
visit_binary_op(node)
visit_bool(node)
visit_bool_decl(node)
visit_breakstatnode(node)
visit_call(node)
visit_combine(node)
visit_comparison(node)
visit_cond_expr_node(node)
visit_continuestatnode(node)
visit_custom_call(node)
visit_datetime(node)
```

```
visit_datetime_decl(node)
```
- **visit\_decl**(*nodeT*)
- **visit\_declaration**(*node*)
- **visit\_else\_statement**(*node*)
- **visit\_elseif\_statement**(*node*)
- **visit\_float**(*node*)
- **visit\_float\_decl**(*node*)
- **visit\_for\_iterator**(*node*)
- **visit\_for\_iterator\_with\_index**(*node*)
- **visit\_for\_range\_statement**(*node*)
- **visit\_for\_sequence**(*node*)
- **visit\_for\_statement**(*node*)
- **visit\_function**(*node*)
- **visit\_function\_definition**(*node*)
- **visit\_if\_statement**(*node*)
- **visit\_implicit\_return**(*node*)
- **visit\_import**(*node*)
- **visit\_importfrom**(*node*) self.newline(node) self.write('from %s import ' % (node.namespace)) for idx, item in enumerate(node.name):
	- if idx: self.write $($ ,  $\prime$ )
	- self.write(item)
- **visit\_index**(*node*)
- **visit\_int**(*node*)
- **visit\_int\_decl**(*node*)
- **visit\_list**(*node*)
- **visit\_list\_decl**(*node*)
- **visit\_local**(*node*)

```
visit_method_call(node)
```

```
visit_module(node)
```

```
visit_notAnumber(node)
```
**visit\_pair**(*node*)

**visit\_sliceindex**(*node*)

```
visit_standard_call(node)
```

```
visit_standard_method_call(node)
```

```
visit_str(node)
```
**visit\_str\_decl**(*node*)

**visit\_subroutine**(*node*) **visit\_subroutine\_def**(*node*) **visit\_tab**(*node*) **visit\_unary\_op**(*node*) **visit\_while\_statement**(*node*) pycropml.transpiler.generators.fortranGenerator.**checkList**(*list1*, *list2*) pycropml.transpiler.generators.fortranGenerator.**valParam**(*model*, *name*)

## **pycropml.transpiler.generators.javaGenerator module**

```
class pycropml.transpiler.generators.javaGenerator.JavaCompo(tree, model=None,
```

```
name=None)
Bases: pycropml.transpiler.generators.javaGenerator.JavaTrans, pycropml.
transpiler.generators.javaGenerator.JavaGenerator
```
This class used to generates states, rates and auxiliary classes for java language.

```
copyconstructor(node)
get_mo(varname)
initCompo()
instanceModels()
setCompo(p)
visit_assignment(node)
visit_declaration(node)
visit_function_definition(node)
visit_implicit_return(node)
visit_module(node)
visit_return(node)
```
<span id="page-18-0"></span>**class** pycropml.transpiler.generators.javaGenerator.**JavaGenerator**(*tree*,

*model=None*,

*name=None*)

Bases: [pycropml.transpiler.codeGenerator.CodeGenerator](#page-33-0), [pycropml.transpiler.](#page-27-1) [rules.javaRules.JavaRules](#page-27-1)

This class contains the specific properties of Java language and use the NodeVisitor to generate a java code source from a well formed syntax tree.

```
add_features(node)
gettype(arg)
internal_declaration(node)
retrieve_params(node)
transform_return(node)
visit_array(node)
visit_array_decl(node)
```
**visit\_assignment**(*node*)

- **visit\_binary\_op**(*node*)
- **visit\_bool**(*node*)
- **visit\_bool\_decl**(*node*)
- **visit\_breakstatnode**(*node*)
- **visit\_call**(*node*)
- **visit\_comparison**(*node*)
- **visit\_cond\_expr\_node**(*node*)
- **visit\_constant**(*node*)
- **visit\_continuestatnode**(*node*)
- **visit\_custom\_call**(*node*) TODO
- **visit\_datetime\_decl**(*node*)
- **visit\_decl**(*node*)
- **visit\_declaration**(*node*)
- **visit\_dict**(*node*)
- **visit\_dict\_decl**(*node*)
- **visit\_else\_statement**(*node*)
- **visit\_elseif\_statement**(*node*)
- **visit\_float**(*node*)
- **visit\_float\_decl**(*node*)
- **visit\_for\_iterator**(*node*)
- **visit\_for\_iterator\_with\_index**(*node*)
- **visit\_for\_range\_statement**(*node*)
- **visit\_for\_sequence\_with\_index**(*node*)
- **visit\_for\_statement**(*node*)
- **visit\_function\_definition**(*node*)
- **visit\_if\_statement**(*node*)
- **visit\_implicit\_return**(*node*)
- **visit\_import**(*node*)
- **visit\_importfrom**(*node*)
- **visit\_index**(*node*)
- **visit\_int\_decl**(*node*)
- **visit\_list**(*node*)
- **visit\_list\_decl**(*node*)
- **visit\_method\_call**(*node*)

```
visit_module(node)
```

```
visit_notAnumber(node)
```

```
visit_pair(node)
```

```
visit_print()
```
**visit\_return**(*node*)

**visit\_sliceindex**(*node*)

```
visit_standard_call(node)
```
**visit\_standard\_method\_call**(*node*)

```
visit_str(node)
```
**visit\_str\_decl**(*node*)

**visit\_tuple**(*node*)

**visit\_tuple\_decl**(*node*)

**visit\_unary\_op**(*node*)

**visit\_while\_statement**(*node*)

```
class pycropml.transpiler.generators.javaGenerator.JavaTrans(models)
    Bases: pycropml.transpiler.codeGenerator.CodeGenerator, pycropml.transpiler.
    rules.javaRules.JavaRules
```
This class used to generates states, rates and auxiliary classes for java language.

```
DATATYPE = {'BOOLEAN': 'bool', 'DATE': 'datetime', 'DATEARRAY': ['array', 'datetime'],
access(node)
copyconstructor(node)
generate(nodes, typ)
getset(node)
gettype(arg)
model2Node()
private(node)
visit_array_decl(node)
visit_bool_decl(node)
visit_datetime_decl(node)
visit_decl(node)
visit_dict_decl(node)
visit_float_decl(node)
visit_int_decl(node)
visit_list_decl(node)
visit_str_decl(node)
visit_tuple_decl(node)
```
pycropml.transpiler.generators.javaGenerator.**argsToStr**(*args*)

pycropml.transpiler.generators.javaGenerator.**to\_struct\_java**(*models*, *rep*, *name*)

#### **pycropml.transpiler.generators.openaleaGenerator module**

**class** pycropml.transpiler.generators.openaleaGenerator.**OpenaleaCompo**(*tree*,

*model=None*, *name=None*)

Bases: [pycropml.transpiler.generators.pythonGenerator.PythonCompo](#page-21-0)

This class used to generates states, rates and auxiliary classes for C# languages.

**generate\_factory**(*model*) Create a Node Factory from CropML model unit.

**generate\_wralea**(*mc*) Generate wralea factories from the meta-information of the the model units.

**class** pycropml.transpiler.generators.openaleaGenerator.**OpenaleaGenerator**(*tree=None*, *model=None*,

*name=None*)

Bases: [pycropml.transpiler.generators.pythonGenerator.PythonGenerator](#page-21-1)

This class contains the specific properties of OpenAlea and use the NodeVisitor to generate a csharp code source from a well formed syntax tree.

pycropml.transpiler.generators.openaleaGenerator.**openalea\_interface**(*inout*)

pycropml.transpiler.generators.openaleaGenerator.**signature**(*model*)

#### **pycropml.transpiler.generators.pythonGenerator module**

<span id="page-21-0"></span>**class** pycropml.transpiler.generators.pythonGenerator.**PythonCompo**(*tree*,

*model=None*, *name=None*)

*model=None*,

Bases: [pycropml.transpiler.generators.pythonGenerator.PythonGenerator](#page-21-1)

This class used to generates states, rates and auxiliary classes for C# languages.

<span id="page-21-1"></span>**class** pycropml.transpiler.generators.pythonGenerator.**PythonGenerator**(*tree*,

*name=None*) Bases: [pycropml.transpiler.codeGenerator.CodeGenerator](#page-33-0), [pycropml.transpiler.](#page-28-0) [rules.pythonRules.PythonRules](#page-28-0)

This class contains the specific properties of python language and use the NodeVisitor to generate a python code source from a well formed syntax tree.

```
comment(doc)
visit_ExprStatNode(node)
visit_array(node)
visit_assignment(node)
visit_binary_op(node)
visit_bool(node)
visit_breakstatnode(node)
visit_call(node)
```
- **visit\_comparison**(*node*)
- **visit\_cond\_expr\_node**(*node*)
- **visit\_continuestatnode**(*node*)
- **visit\_custom\_call**(*node*)
- **visit\_datetime**(*node*)
- **visit\_declaration**(*node*)
- **visit\_dict**(*node*)
- **visit\_else\_statement**(*node*)
- **visit\_elseif\_statement**(*node*)
- **visit\_float**(*node*)
- **visit\_for\_iterator**(*node*)
- **visit\_for\_iterator\_with\_index**(*node*)
- **visit\_for\_range\_statement**(*node*)
- **visit\_for\_sequence**(*node*)
- **visit\_for\_sequence\_with\_index**(*node*)
- **visit\_for\_statement**(*node*)
- **visit\_function\_definition**(*node*)
- **visit\_if\_statement**(*node*)
- **visit\_implicit\_return**(*node*)
- **visit\_import**(*node*)
- **visit\_importfrom**(*node*)
- **visit\_index**(*node*)
- **visit\_list**(*node*)
- **visit\_method\_call**(*node*)
- **visit\_module**(*node*)
- **visit\_notAnumber**(*node*)
- **visit\_pair**(*node*)
- **visit\_sliceindex**(*node*)
- **visit\_standard\_call**(*node*)
- **visit\_standard\_method\_call**(*node*)
- **visit\_str**(*node*)
- **visit\_tuple**(*node*)
- **visit\_unary\_op**(*node*)
- **visit\_while\_statement**(*node*)

#### **pycropml.transpiler.generators.rGenerator module**

**class** pycropml.transpiler.generators.rGenerator.**RCompo**(*tree*, *model=None*, *name=None*) Bases: [pycropml.transpiler.generators.rGenerator.RGenerator](#page-23-0)

This class used to generates states, rates and auxiliary classes for C# languages.

#### **visit\_tuple**(*node*)

<span id="page-23-0"></span>**class** pycropml.transpiler.generators.rGenerator.**RGenerator**(*tree*, *model=None*,

*name=None*) Bases: [pycropml.transpiler.codeGenerator.CodeGenerator](#page-33-0), [pycropml.transpiler.](#page-29-0) [rules.rRules.RRules](#page-29-0)

This class contains the specific properties of R language and use the NodeVisitor to generate a R code source from a well formed syntax tree.

# **comment**(*doc*) **multValreturn**(*node*) **visit\_ExprStatNode**(*node*) **visit\_array**(*node*) **visit\_assignment**(*node*) **visit\_binary\_op**(*node*) **visit\_bool**(*node*) **visit\_breakstatnode**(*node*) **visit\_comparison**(*node*) **visit\_cond\_expr\_node**(*node*) **visit\_continuestatnode**(*node*) **visit\_datetime**(*node*) **visit\_declaration**(*node*) **visit\_else\_statement**(*node*) **visit\_elseif\_statement**(*node*) **visit\_float**(*node*) **visit\_for\_iterator**(*node*)

**visit\_for\_iterator\_with\_index**(*node*)

**visit\_for\_range\_statement**(*node*)

**visit\_for\_sequence**(*node*)

**visit\_for\_sequence\_with\_index**(*node*)

**visit\_for\_statement**(*node*)

**visit\_function\_definition**(*node*)

**visit\_if\_statement**(*node*)

**visit\_implicit\_return**(*node*)

**visit\_import**(*node*)

**visit\_importfrom**(*node*) **visit\_index**(*node*) **visit\_list**(*node*) **visit\_method\_call**(*node*) **visit\_module**(*node*) **visit\_notAnumber**(*node*) **visit\_pair**(*node*) **visit\_sliceindex**(*node*) **visit\_standard\_call**(*node*) **visit\_standard\_method\_call**(*node*) **visit\_str**(*node*) **visit\_tuple**(*node*) **visit\_unary\_op**(*node*) **visit\_while\_statement**(*node*)

#### **pycropml.transpiler.generators.recordGenerator module**

#### $\langle$  <vle project version="1.1.x" date="2012-Oct-03 13:01:13" author="Eric Casellas">

#### <structures>

#### <model width="2184" height="1280" name="2CV\_parcelle" type="coupled">

<submodels> <model observables="vueDecision" conditions="condDecFSA" dynamics="dynDecFSA" debug="false" width="100" height="75" x="132" y="26" name="Decision" type="atomic"></model> <model width="100" height="165" x="316" y="127" name="2CV" type="coupled"></model>

</submodels> <connections> </connections>

</model>

</structures> <dynamics> </dynamics> <experiment name="2CV\_parcelle"> </experiment>

#### </vle\_project>

#### **pycropml.transpiler.generators.simplaceGenerator module**

**class** pycropml.transpiler.generators.simplaceGenerator.**SimplaceCompo**(*tree*,

*model=None*, *name=None*)

Bases: [pycropml.transpiler.generators.javaGenerator.JavaGenerator](#page-18-0)

```
class pycropml.transpiler.generators.simplaceGenerator.SimplaceGenerator(tree,
```
*model=None*, *name=None*)

Bases: [pycropml.transpiler.generators.javaGenerator.JavaGenerator](#page-18-0)

**visit\_declaration**(*node*)

**visit\_function\_definition**(*node*)

**visit\_import**(*node*) **visit\_local**(*node*) **visit\_module**(*node*)

**visit\_return**(*node*)

**pycropml.transpiler.generators.siriusGenerator module**

**Module contents**

**pycropml.transpiler.lib package**

**Module contents**

**pycropml.transpiler.rules package**

**Submodules**

#### **pycropml.transpiler.rules.cppRules module**

```
class pycropml.transpiler.rules.cppRules.CppRules
    pycropml.transpiler.rules.generalRule.GeneralRule
    binary_op = {'!=': '!=', '*': '*', '+': '+', '-': '-', '/': '/', '<': '<', '<=': '<=', '==': '==', '>': '>', '>=': '>=', 'and': '&&', 'not': '!', 'or': '||'}
    constant = {'math': {'pi': 'M_PI'}}
    constructor = \ln s::s()\n\{ \n\| \n\} \n'copy_constr = '\n public %s(%s toCopy, bool copyAll) // copy constructor \n {\n if (co
    copy_constrArray = '\n for (int i = 0; i < %s; i++)\n {\n _%s[i] = toCopy._%s[i];\n }\n
    copy_constrList = '\n for (int i = 0; i < toCopy.%s.Count; i++)\n {\n %s.Add(toCopy.%s
    copy_constr_compo = '\nvoid %s(%s& toCopy): this() // copy constructor \n{\n'
    functions = {'datetime': {'datetime': ' new DateTime'}, 'io': {'print': 'cout<<',
    methods = {'array': {'append': '.Add', 'len': <function translateLenArray>}, 'dict'
    public_properties = '\n {\n get\n {\n return this._%s;\n }\n set\n {\n this._%s= value;
    public_properties_compo = '\n {\n get\n {\n return _%s.%s;\n }\n set\n {\n %s\n } \n }
    public_properties_wrap = '{ get { return %s.%s;}} \n '
    types = {'array': 'array<%s, %s> ', 'bool': 'bool', 'datetime': 'string', 'dict':
    unary_op = {'+': '+', '-': '-', 'not': '!', '~': '~'}
pycropml.transpiler.rules.cppRules.translateContains(node)
pycropml.transpiler.rules.cppRules.translateIndex(node)
pycropml.transpiler.rules.cppRules.translateInsert(node)
pycropml.transpiler.rules.cppRules.translateLenArray(node)
pycropml.transpiler.rules.cppRules.translateLenDict(node)
```
pycropml.transpiler.rules.cppRules.**translateLenList**(*node*) pycropml.transpiler.rules.cppRules.**translateLenStr**(*node*) pycropml.transpiler.rules.cppRules.**translateMIN**(*node*) pycropml.transpiler.rules.cppRules.**translateNotContains**(*node*) pycropml.transpiler.rules.cppRules.**translatePop**(*node*) pycropml.transpiler.rules.cppRules.**translateSum**(*node*) pycropml.transpiler.rules.cppRules.**translateget**(*node*) pycropml.transpiler.rules.cppRules.**translatekeyDict**(*node*)

#### **pycropml.transpiler.rules.csharpRules module**

```
class pycropml.transpiler.rules.csharpRules.CsharpRules
    pycropml.transpiler.rules.generalRule.GeneralRule
    binary_op = {'!=': '!=', '*': '*', '+': '+', '-': '-', '/': '/', '<': '<', '<='
    constant = {'math': {'pi': 'Math.PI'}}
    constructor = \infty public s() { } \n '
    copy_constr = '\n public %s(%s toCopy, bool copyAll) // copy constructor \n {\n if (co
    copy_constrArray = '\n for (int i = 0; i < %s; i++)\n { _%s[i] = toCopy._%s[i]; }\n '
    copy_constrList = '\n for (int i = 0; i < toCopy.%s.Count; i++)\n { %s.Add(toCopy.%s[i
    copy_constr_compo = '\n public %s(%s toCopy): this() // copy constructor \n {\n'
    functions = {'datetime': {'datetime': ' new DateTime'}, 'io': {'print': <function
    methods = {'array': {'append': '.Add', 'len': <function translateLenArray>}, 'dict'
    public_properties = '\n {\n get { return this._%s; }\n set { this._%s= value; } \n }'
    public\_properties\_compo = '\n {\n  get\n  { return _ss.*s; }\n  set\n  { *s } \n }\n'public_properties_wrap = '{ get { return %s.%s;}} \n '
    types = {'DateTime': 'DateTime', 'array': '%s[] %s= new %s', 'bool': 'bool', 'datet
    unary\_op = \{ ' +': ' +', ' -': ' -', 'not': '!!', '~\}pycropml.transpiler.rules.csharpRules.linq(name, z=True, swap=False)
pycropml.transpiler.rules.csharpRules.translateLenArray(node)
pycropml.transpiler.rules.csharpRules.translateLenDict(node)
pycropml.transpiler.rules.csharpRules.translateLenList(node)
pycropml.transpiler.rules.csharpRules.translateNotContains(node)
pycropml.transpiler.rules.csharpRules.translatePow(node)
pycropml.transpiler.rules.csharpRules.translatePrint(node)
pycropml.transpiler.rules.csharpRules.translateSum(node)
```
pycropml.transpiler.rules.csharpRules.**translateget**(*node*)

pycropml.transpiler.rules.csharpRules.**translatekeyDict**(*node*)

pycropml.transpiler.rules.csharpRules.**translatevalueDict**(*node*)

#### **pycropml.transpiler.rules.fortranRules module**

```
class pycropml.transpiler.rules.fortranRules.FortranRules
    pycropml.transpiler.rules.generalRule.GeneralRule
    binary_op = {'!=': '.NE.', '*': '*', '**': '**', '+': '+', '-': '-', '/': '/', '<': '.LT.', '<=': '.LE.', '==': '.EQ.', '>': '.GT.', '>=': '.GE.', 'and': '.AND.', 'not': '.NOT..', 'or': '.OR.'}
    functions = {'datetime': {'datetime': <function FortranRules.<lambda>>}, 'io': {'pr
    method()
    methods = {'array': {'append': <function FortranRules.<lambda>>, 'len': 'SIZE'}, 'd
        dependencies = {
            'list': { 'index': 'list_sub', 'append': 'list_sub'
            }
         }
    types = {'array': '%s, DIMENSION(%s)', 'bool': 'LOGICAL', 'datetime': 'CHARACTER(65)
    \text{unary op} = \{ ' +': ' +', ' -': ' -', 'not': ' . NoT. ' , '~' -': '~' \}pycropml.transpiler.rules.fortranRules.argsToStr(args)
pycropml.transpiler.rules.fortranRules.translateAppend(node)
pycropml.transpiler.rules.fortranRules.translateCeil(node)
pycropml.transpiler.rules.fortranRules.translateContains(node)
pycropml.transpiler.rules.fortranRules.translateFind(node)
pycropml.transpiler.rules.fortranRules.translateIndex(node)
pycropml.transpiler.rules.fortranRules.translateMIN(node)
pycropml.transpiler.rules.fortranRules.translateNotContains(node)
pycropml.transpiler.rules.fortranRules.translatePop(node)
pycropml.transpiler.rules.fortranRules.translatePow(node)
pycropml.transpiler.rules.fortranRules.translatePrint(node)
```
#### **pycropml.transpiler.rules.generalRule module**

<span id="page-27-2"></span>**class** pycropml.transpiler.rules.generalRule.**GeneralRule** Bases: [object](https://docs.python.org/3.4/library/functions.html#object)

" Abstract class of Rules

#### **pycropml.transpiler.rules.javaRules module**

```
class pycropml.transpiler.rules.javaRules.JavaRules
   pycropml.transpiler.rules.generalRule.GeneralRule
```
 $\mathtt{binary\ op} = \{ ' ! ! ! ; ' ! ! ! , ' * ! : ' * ! , ' * ! ; ' * ! , ' - ! ; ' - ! ; ' - ! , ' / ! ; ' / ! , ' < ! ; ' < ! ; ' < ! ;$ 

```
constant = {'math': {'pi': 'Math.PI'}}
    constructor = \in \in public \text{ss}() { }'
    copy_constr = '\n public %s(%s toCopy, boolean copyAll) // copy constructor \n {\n if
    copy_constrArray = '\n for (int i = 0; i < s; i++)\n {\n _ss[i] = toCopy._ss[i];\n }'
    copy_constrList = '\n for (*s c : toCopy.*s) \n {\n  _s s.add(c) ; \n} \n  this.*s = _s s;'copy_constr_compo = '\n public %s(%s toCopy) // copy constructor \n {'
    functions = {'datetime': {'datetime': <function translateDateTime>}, 'io': {'print'
    get_properties = '\n { return %s; }'
    get_properties_compo = '\n { return _%s.get%s(); }'
    methods = {'array': {'append': '.add', 'len': <function translateLenArray>}, 'dict'
    set_properties = '\n { this.%s= _%s; } \n '
    set_properties_compo = '\n { %s } '
    types = {'array': '%s[] %s= new %s', 'bool': 'boolean', 'datetime': 'Date', 'dict':
    types2 = {'Date': 'Date', 'bool': 'Boolean', 'datetime': 'Date', 'float': 'Double'
    unary_op = {'+': '+', '-': '-', 'not': '!', '~': '~'}
pycropml.transpiler.rules.javaRules.argsToStr(args)
pycropml.transpiler.rules.javaRules.translateDateTime(node)
pycropml.transpiler.rules.javaRules.translateDictValues(node)
pycropml.transpiler.rules.javaRules.translateDictkeys(node)
pycropml.transpiler.rules.javaRules.translateLenArray(node)
pycropml.transpiler.rules.javaRules.translateLenDict(node)
pycropml.transpiler.rules.javaRules.translateLenList(node)
pycropml.transpiler.rules.javaRules.translateNotContains(node)
pycropml.transpiler.rules.javaRules.translatePow(node)
pycropml.transpiler.rules.javaRules.translatePrint(node)
pycropml.transpiler.rules.javaRules.translateSum(node)
```
#### **pycropml.transpiler.rules.pythonRules module**

```
class pycropml.transpiler.rules.pythonRules.PythonRules
   pycropml.transpiler.rules.generalRule.GeneralRule
   binary_op = {'!=': '!=', '%': '%', '*': '*', '+': '+', '-': '-', '/': '/', '<':
   functions = {'datetime': {'datetime': 'datetime'}, 'io': {'print': <function trans
   methods = {'array': {'append': '.append', 'len': 'len'}, 'datetime': {'datetime':
   types = {'bool': 'bool', 'datetime': 'datetime', 'dict': 'dict', 'float': 'float',
   unary_op = {'+': '+', '-': '-', 'not': 'not ', '~': '~'}
pycropml.transpiler.rules.pythonRules.translateDictkeys(node)
```
pycropml.transpiler.rules.pythonRules.**translateModulo**(*node*) pycropml.transpiler.rules.pythonRules.**translateNotContains**(*node*) pycropml.transpiler.rules.pythonRules.**translatePrint**(*node*)

#### **pycropml.transpiler.rules.rRules module**

```
class pycropml.transpiler.rules.rRules.RRules
    pycropml.transpiler.rules.generalRule.GeneralRule
    \mathtt{binary\_op} = \{ ' ! =': ' ! =', ' %': ' % \}, '*': '*', '+': '+', '-': '-', '/': '/', '<'
    functions = {'datetime': {'datetime': <function RRules.<lambda>>}, 'io': {'print':
    methods = {'array': {'append': '.append', 'len': 'len'}, 'datetime': {'datetime':
    types = {'bool': 'bool', 'datetime': 'str', 'float': 'float', 'int': 'int', 'list'
    unary\_op = \{ ' +': ' +', ' -': ' -', 'not': 'not', ' ~' -'. 'pycropml.transpiler.rules.rRules.argsToStr(args)
pycropml.transpiler.rules.rRules.translateDictkeys(node)
pycropml.transpiler.rules.rRules.translateModulo(node)
pycropml.transpiler.rules.rRules.translateNotContains(node)
pycropml.transpiler.rules.rRules.translatePrint(node)
```
#### **pycropml.transpiler.rules.sqRules module**

**class** pycropml.transpiler.rules.sqRules.**SqRules** Bases: [pycropml.transpiler.rules.generalRule.GeneralRule](#page-27-2)

**field\_decl**(*node*)

**header = '------------------------------------------------------------------------------\n<auto-generated>\n// Ce code a été généré par un outil Cyml Translator.\n// Version du runtime :4.0.30319.42000\n//\n// Les modifications apportées à ce fichier peuvent provoquer un comportement incorrect et seront perdues si\n// le code est régénéré.\n// </auto-generated>\n//------------------------------------------------------------------------------\n\n/// \n/// This class was created from file %s\n/// The tool used was: DCC - Domain Class Coder, http://components.biomamodelling.org/, DCC\n/// \n/// Author: %s\n/// mail\n/// Institution: %s\n/// \n/// \n/// Hour: %s\n/// \n/// \n' method**() methods = {'dict': {'len': 'SIZE'}, 'float': {'int': 'INT'}, 'int': {'float': 'R namespace = {'headNamespace': '\nnamespace SiriusQualityEnergyBalance\n{\n using Syst

## **Module contents**

#### **Submodules**

**pycropml.transpiler.Parser module**

```
class pycropml.transpiler.Parser.opt(**kwds)
   object
```
pycropml.transpiler.Parser.**parser**(*module*)

Read, parse a Cython code and generate an abstract syntaxique tree.

Context: Compilation context: contains every pxd ever loaded, path information and the data related to the compilation. Class where it is implemented Cython parse method.

options: To set Compilation Options as language level: The source language level to use, formal grammar: to define if it will be used to Parse the file evaluate\_tree\_assertions: To evaluate parse tree show\_version : To display version number use listing file: Generate a .lis file errors to stderr: Echo errors to stderr when using .lis include\_path: Directories to search for include files output\_file: Name of generated .c file generate\_pxi: Generate .pxi file for public declarations capi\_reexport\_cincludes: Add cincluded headers to any auto-generated header files. timestamps: Only compile changed source files verbose : Always print source names being compiled compiler directives: Overrides for pragma options (see Options.py) embedded\_metadata: Metadata to embed in the C file as json. evaluate\_tree\_assertions: Test support: evaluate parse tree assertions cplus : Compile as c++ code

Here default options were used except language level

Scanning.FileSourceDescriptor: Represents a code source. Only file sources for Cython code supported

#### **pycropml.transpiler.api\_transform module**

```
class pycropml.transpiler.api_transform.Standard
   object
```
Standard classes should respond to expand and to return valid nodes on expand

```
class pycropml.transpiler.api_transform.StandardCall(namespace, function, ex-
                                                        pander=None)
```
Bases: [pycropml.transpiler.api\\_transform.Standard](#page-30-0)

converts to a standard call of the given namespace and function

**expand**(*args*)

```
class pycropml.transpiler.api_transform.StandardCallAttrib(namespace, function,
```
*expander=None*)

Bases: pycropml.transpiler.api transform.Standard

converts to a standard call of the given namespace and function

**expand**(*args=[]*)

**class** pycropml.transpiler.api\_transform.**StandardMethodCall**(*type*, *message*, *default=None*, *ex-*

*pander=None*)

Bases: pycropml.transpiler.api transform.Standard

#### converts to a method call of the same class

#### **expand**(*args*)

**class** pycropml.transpiler.api\_transform.**StandardSwapper**(*type*, *message*) Bases: pycropml.transpiler.api transform.Standard

#### **expand**(*args*)

pycropml.transpiler.api\_transform.**abs\_expander**(*type*, *message*, *args*)

pycropml.transpiler.api\_transform.**array\_expander**(*type*, *message*, *args*)

pycropml.transpiler.api\_transform.**datetime\_expander**(*type*, *message*, *args*)

pycropml.transpiler.api\_transform.**float\_expander**(*type*, *message*, *args*)

pycropml.transpiler.api\_transform.**int\_expander**(*type*, *message*, *args*)

pycropml.transpiler.api\_transform.**len\_expander**(*type*, *message*, *args*)

pycropml.transpiler.api\_transform.**max\_expander**(*type*, *message*, *args*)

pycropml.transpiler.api\_transform.**min\_expander**(*type*, *message*, *args*) pycropml.transpiler.api\_transform.**modulo\_expander**(*type*, *message*, *args*) pycropml.transpiler.api\_transform.**pow\_expander**(*type*, *message*, *args*)

#### **pycropml.transpiler.ast\_transform module**

```
class pycropml.transpiler.ast_transform.AstTransformer(tree, code, model=None)
     Bases: object
     accessReturn(node)
     assert_translatable(node, **pairs)
     checktype(base)
     newtype(name)
     notdeclared(name, line)
     retrieve_library(func)
     transformer()
     translate_comprehensionnode(rhs, lhs, location)
     visit_addnode(node, operand1, operand2, location)
     visit_attributenode(node, obj, location)
     visit_binopnode(node, operand1, operand2, location)
     visit_boolbinopnode(node, operand1, operand2, location)
     visit_boolnode(node, location)
     visit_breakstatnode(node, location)
     visit_cargdeclnode(node, base_type, declarator, default, annotation, location)
     visit_comprehensionappendnode(node, expr, location)
     visit_comprehensionnode(node, loop, location)
     visit_condexprnode(node, test, true_val, false_val, location)
     visit_continuestatnode(node, location)
     visit_csimplebasetypenode(node, location)
     visit_cstructoruniondefnode(node, attributes, location)
     visit_cvardefnode(node, base_type, declarators, location)
     visit_definitions()
     visit_defnode(node, args, star_arg, starstar_arg, decorators, body, return_type_annotation, loca-
                      tion)
     visit_dictnode(node, key_value_pairs, location)
     visit_divnode(node, operand1, operand2, location)
     visit_elements(elements, kind, homogeneous=True)
     visit_exprstatnode(node, expr, location)
```
- **visit\_floatnode**(*node*, *location*)
	- if float(node.value)  $< 0.0$ : return { 'type': 'unary\_op',

'operator': '-', 'value': str(-float(node.value)), 'pseudo\_type': "float" }

- **visit\_forinstatnode**(*node*, *target*, *iterator*, *item*, *body*, *else\_clause*, *location*)
- **visit\_ifclausenode**(*node*, *body*, *condition*, *location*)
- **visit\_ifstatnode**(*node*, *if\_clauses*, *else\_clause*, *location*)
- **visit\_indexnode**(*node*, *base*, *index*, *location*)
- **visit\_inplaceassignmentnode**(*node*, *lhs*, *rhs*, *location*)
- **visit\_intnode**(*node*, *location*)
- **visit\_listnode**(*node*, *args*, *mult\_factor*, *location*)
- **visit\_modnode**(*node*, *operand1*, *operand2*, *location*)
- **visit\_mulnode**(*node*, *operand1*, *operand2*, *location*)
- **visit\_namenode**(*node*, *location*)
- **visit\_node**(*node*)
- **visit\_notnode**(*node*, *operand*, *location*)
- **visit\_pownode**(*node*, *operand1*, *operand2*, *location*)
- **visit\_primarycmpnode**(*node*, *operand1*, *operand2*, *coerced\_operand2*, *cascade*, *location*)
- **visit\_printstatnode**(*node*, *arg\_tuple*, *stream*, *location*)
- **visit\_pyclassdefnode**(*node*, *location*)
- **visit\_returnstatnode**(*node*, *value*, *location*)
- **visit\_simplecallnode**(*node*, *function*, *coerced\_self*, *args*, *arg\_tuple*, *location*)
- **visit\_singleassignmentnode**(*node*, *lhs*, *rhs*, *location*)
- **visit\_sliceindexnode**(*node*, *start*, *stop*, *base*, *slice*, *location*)
- **visit\_statlistnode**(*node*, *stats*, *location*)
- **visit\_stringnode**(*node*, *location*)
- **visit\_subnode**(*node*, *operand1*, *operand2*, *location*)
- **visit\_top\_level**(*nodes*)
- **visit\_tuplenode**(*node*, *args*, *mult\_factor*, *location*)
- **visit\_unaryminusnode**(*node*, *operand*, *location*)
- **visit\_unaryplusnode**(*node*, *operand*, *location*)
- **visit\_unicodenode**(*node*, *location*)
- **visit\_whilestatnode**(*node*, *condition*, *body*, *else\_clause*, *location*)
- pycropml.transpiler.ast\_transform.**transform\_to\_syntax\_tree**(*tree*) Generate a Node class from the tree in dict format

#### **pycropml.transpiler.builtin\_typed\_api module**

```
pycropml.transpiler.builtin_typed_api.add(l, r)
pycropml.transpiler.builtin_typed_api.and_(l, r)
pycropml.transpiler.builtin_typed_api.arg_check(expected_type, args, a)
pycropml.transpiler.builtin_typed_api.binary_and(l, r)
pycropml.transpiler.builtin_typed_api.binary_or(l, r)
pycropml.transpiler.builtin_typed_api.builtin_type_check(namespace, function, re-
                                                             ceiver, args)
pycropml.transpiler.builtin_typed_api.div(l, r, lo)
pycropml.transpiler.builtin_typed_api.mod(l, r)
pycropml.transpiler.builtin_typed_api.mul(l, r)
pycropml.transpiler.builtin_typed_api.or_(l, r)
pycropml.transpiler.builtin_typed_api.pow_(l, r)
pycropml.transpiler.builtin_typed_api.simplify(kind, generics)
pycropml.transpiler.builtin_typed_api.sub(l, r)
```
#### **pycropml.transpiler.checkingModel module**

```
class pycropml.transpiler.checkingModel.Checking
   object
```
Module used to check units validity in model equation based on model xml files. This checking can also use for python code with metadata

#### **pycropml.transpiler.codeGenerator module**

```
class pycropml.transpiler.codeGenerator.CodeGenerator(add_line_information=False)
    Bases: pycropml.transpiler.nodeVisitor.NodeVisitor
```

```
binop_precedence = {'!=': 4, '%': 10, '&': 7, '*': 10, '**': 12, '+': 9, '-': 9
body(statements)
body_or_else(node)
comma_separated_list(items)
emit_sequence(node, parens=(", "))
emit_string(node, prefix=")
newline(node=None, extra=0)
operator_enter(new_prec)
operator_exit()
safe_double(node)
unop_precedence = {'!': 3, '+': 11, '-': 11, 'not': 3, '~': 11}
```
**visit\_ExprStatNode**(*node*) **visit\_array**(*node*) **visit\_call**(*node*) **visit\_custom\_call**(*node*) **visit\_for\_sequence**(*node*) **visit\_int**(*node*) **visit\_local**(*node*) **visit\_simpleCall**(*node*) **write**(*x*)

## **pycropml.transpiler.env module**

**class** pycropml.transpiler.env.**Env**(*values=None*, *parent=None*) Bases: [object](https://docs.python.org/3.4/library/functions.html#object) **child\_env**(*values=None*)

## **pycropml.transpiler.errors module**

<span id="page-34-0"></span>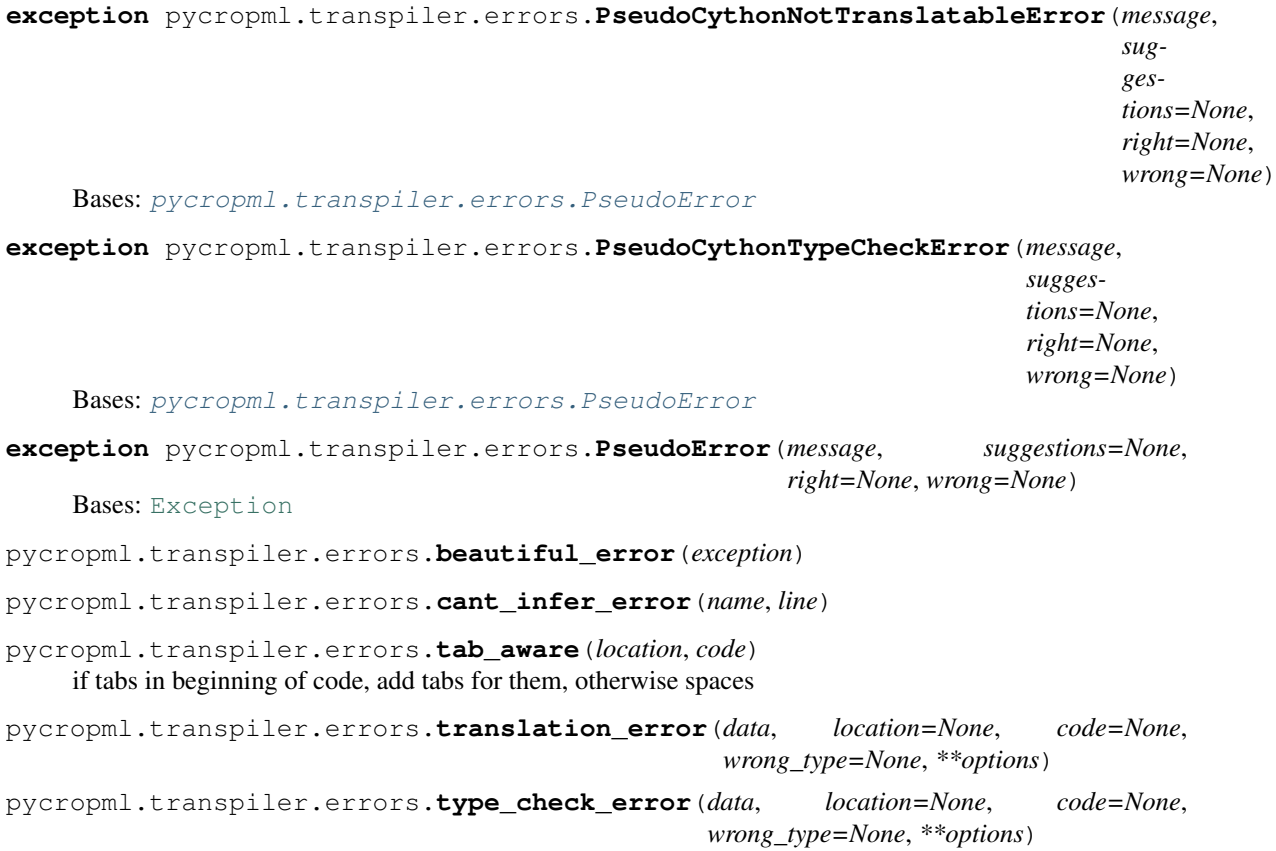

#### **pycropml.transpiler.helpers module**

pycropml.transpiler.helpers.**prepare\_table**(*types*, *original\_methods=None*)

```
pycropml.transpiler.helpers.safe_serialize_type(l)
     serialize only with letters, numbers and _
```

```
pycropml.transpiler.helpers.serialize_type(l)
```
#### **pycropml.transpiler.interface module**

```
class pycropml.transpiler.interface.TreeInterface(tree)
    Bases: object
```
visits recursively nodes of the tree with defined transform\_<node\_type> methods and transforms in place

**transform**(*tree*, *in\_block=False*)

**transform\_block**(*tree*)

**transform\_default**(*tree*)

**class** pycropml.transpiler.interface.**middleware**(*tree*) Bases: [pycropml.transpiler.interface.TreeInterface](#page-35-1)

**api\_translate**()

#### **pycropml.transpiler.main module**

#### **pycropml.transpiler.nodeVisitor module**

```
class pycropml.transpiler.nodeVisitor.NodeVisitor
    Bases: object
```
Define a method which browse the graph and call a methode constructed from the type of each node of the graph

**visit**(*node*)

#### **pycropml.transpiler.pseudo\_tree module**

**class** pycropml.transpiler.pseudo\_tree.**Node**(*type*, *\*\*fields*) Bases: [object](https://docs.python.org/3.4/library/functions.html#object)

The new Node generated with specific properties. These properties are automatically set"

Example: Node(type='local', name='l', pseudo\_type="int") to represent a int variable declaration

**y**

#### **pycropml.transpiler.version module**

Maintain version for this package. Do not edit this file, use 'version' section of config.

```
pycropml.transpiler.version.MAJOR = 0
    (int) Version major component.
```
<span id="page-36-7"></span>pycropml.transpiler.version.**MINOR = 0** (int) Version minor component.

```
pycropml.transpiler.version.POST = 2
     (int) Version post or bugfix component.
```
#### <span id="page-36-6"></span>**Module contents**

#### **Submodules**

#### <span id="page-36-3"></span>**pycropml.algorithm module**

**class** pycropml.algorithm.**Algorithm**(*language*, *development*, *platform*, *filename=None*) Bases: [object](https://docs.python.org/3.4/library/functions.html#object)

#### <span id="page-36-4"></span>**pycropml.checking module**

```
class pycropml.checking.Test(name)
    Bases: pycropml.checking.Testset
```
<span id="page-36-0"></span>**class** pycropml.checking.**Testset**(*name*, *parameterset*, *description*, *uri=None*) Bases: [object](https://docs.python.org/3.4/library/functions.html#object)

Test

pycropml.checking.**testset**(*model*, *name*, *kwds*)

#### **pycropml.code2nbk module**

#### <span id="page-36-5"></span>**pycropml.composition module**

Read xml representation of a model composite

```
class pycropml.composition.Description
```

```
Bases: object
```
Model Composition Description.

#### A description is defined by:

- Title
- Authors
- Institution
- Reference
- Abstract

<span id="page-36-2"></span>**class** pycropml.composition.**ModelComposition**(*kwds*) Bases: [pycropml.composition.ModelDefinition](#page-36-1)

Formal description of a Model Composite.

```
add_description(description)
    TODO
```

```
class pycropml.composition.ModelDefinition(kwds)
    Bases: object
```
Model name, id, version and step

```
class pycropml.composition.ModelParser
    Bases: pycropml.composition.Parser
```
Read an XML file and transform it in our object model.

**Composition**(*elts*)

**Description**(*Title*, *Author*, *Institution*, *Reference*, *Abstract*)

**Initialization**(*elt*)

**Links**(*elt*) Retrieve different types of links

**Model**(*elt*)

Models

**ModelComposition**(*elts*) ModelComposition (Description, Models, Inputlink,Outputlink,externallink)

**dispatch**(*elt*)

**parse**(*fn*)

**class** pycropml.composition.**Models**(*name*, *modelid*, *file*, *package\_name=None*) Bases: [pycropml.composition.ModelComposition](#page-36-2), pycropml.modelunit.ModelUnit

<span id="page-37-0"></span>**class** pycropml.composition.**Parser** Bases: [object](https://docs.python.org/3.4/library/functions.html#object)

Read an XML file and transform it in our object model.

**dispatch**(*elt*)

**parse**(*fn*)

pycropml.composition.**model\_parser**(*fn*) Parse a composite model and return the model.

Returns ModelComposite object of the CropML Model.

pycropml.composition.**retrieve\_path**(*fn*)

#### **pycropml.cyml module**

#### <span id="page-37-1"></span>**pycropml.description module**

```
class pycropml.description.Description
    Bases: object
```
Model Unit Description.

A description is defined by:

- Title
- Author
- Institution
- <span id="page-38-6"></span>• Reference
- Abstract

#### <span id="page-38-1"></span>**pycropml.error module**

Created on Wed Apr 10 17:01:34 2019

@author: midingoy

**exception** pycropml.error.**Error**(*message*) Bases: [Exception](https://docs.python.org/3.4/library/exceptions.html#Exception)

#### <span id="page-38-2"></span>**pycropml.formater\_f90 module**

pycropml.formater\_f90.**formater**(*code*)

pycropml.formater\_f90.**formaterNext**(*line*)

#### <span id="page-38-3"></span>**pycropml.function module**

**class** pycropml.function.**Function**(*name*, *language*, *filename*, *type*, *description*) Bases: [object](https://docs.python.org/3.4/library/functions.html#object)

#### <span id="page-38-4"></span>**pycropml.initialization module**

**class** pycropml.initialization.**Initialization**(*name*, *language*, *filename*) Bases: [object](https://docs.python.org/3.4/library/functions.html#object)

Function

#### <span id="page-38-5"></span>**pycropml.inout module**

- **class** pycropml.inout.**Input**(*kwds*) Bases: [pycropml.inout.InputOutput](#page-38-0)
- <span id="page-38-0"></span>**class** pycropml.inout.**InputOutput**(*kwds*) Bases: [object](https://docs.python.org/3.4/library/functions.html#object)
- **class** pycropml.inout.**Output**(*kwds*) Bases: [pycropml.inout.InputOutput](#page-38-0)

#### **pycropml.main module**

#### **pycropml.model module**

#### **pycropml.modelunit module**

Model Description and Model Unit.

```
class pycropml.modelunit.ModelDefinition(kwds)
   object
```

```
class pycropml.modelunit.ModelUnit(kwds)
    Bases: pycropml.modelunit.ModelDefinition
```
Formal description of a Model Unit.

**add\_description**(*description*) TODO

#### <span id="page-39-2"></span>**pycropml.package module**

from pycropml import composition from pycropml.pparse import model\_parser from path import Path import networkx as nx from collections import defaultdict from IPython.display import Image, display from networkx.drawing.nx\_pydot import to\_pydot from pycropml.render\_cyml import signature

```
class pycropml.package.AbstractPackageReader(filename)
    object
```
Abstract class to add a package in the package manager.

**register\_packages**(*pkgmanager*) Create and add a package in the package manager.

```
class pycropml.package.Package(name, metainfo, path=None)
    Bases: pycropml.package.PackageDict
```
A Package is a dictionnary of node factory. Each node factory is able to generate node and their widgets. Meta informations are associated with a package.

```
add_modelunit(modelunit)
```
Add to the package a factory ( node or subgraph )

```
get_crop2ml_path()
```
Return the full path of the wralea.py (if set)

**get\_id**()

Return the package id

#### **get\_metainfo**(*key*)

Return a meta information. See the standard key in the \_\_init\_\_ function documentation. :param key: todo

- **get\_modelunit**(*modelid*) Return the factory associated with id
	-
- **get\_names**()

Return all the factory names in a list

```
get_pkg_files()
```
Return the list of xml filename of the package. The filename are relative to self.path

#### **get\_tip**()

Return the package description

#### **is\_directory**()

New style package. A package is embeded in a unique directory. This directory can not contain more than one package. Thus, you can move, copy or delete a package by acting on the directory without ambiguity. Return True if the package is embeded in a directory.

#### **is\_editable**()

A convention (for the GUI) to ensure that the user can modify the package.

<span id="page-40-1"></span>**mimetype = 'pycrop2ml/package'**

**reload**()

Reload all xml file of the package

```
remove_files()
    Remove pkg files
```
**update\_modelunit**(*old\_name*, *modelunit*) Update factory (change its name)

<span id="page-40-0"></span>**class** pycropml.package.**PackageDict**(*\*args*)

Bases: [dict](https://docs.python.org/3.4/library/stdtypes.html#dict)

Dictionnary with case insensitive key This object is able to handle protected entry begining with an '#'

```
get(key, default=None)
     Return the value for key if key is in the dictionary, else default.
```
**has\_key**(*key*)

```
iter_public_values()
     Iterate througth dictionnary value (remove protected value)
```

```
nb_public_values()
    Return the number of unprotected values
```
**class** pycropml.package.**PackageManager** Bases: [object](https://docs.python.org/3.4/library/functions.html#object)

> **add\_crop2ml\_path**(*path*, *container*) Add a search path for wralea files

> > Parameters

- **path** a path string
- **container** set containing the path

#### **add\_package**(*package*)

Add a package to the pkg manager

```
clear()
```
Remove all packages

**create\_readers**(*crop2ml\_files*)

```
find_and_register_packages(no_cache=False)
```
Find all composite model on the system and register them If no\_cache is True, ignore cache file

```
find_crop2ml_dir(directory, recursive=True)
```
Find in a directory wralea files, Search recursivly is recursive is True

:return : a list of pkgreader instances

#### **get**(*\*args*)

```
get_pkgreader(filename)
    Return the pkg reader corresponding to the filename
```
**has\_key**(*\*args*)

**init**(*dirname=None*, *verbose=True*) Initialize package manager

If dirname is None, find composition files on the system else load directory

```
items()
```
**iteritems**()

**iterkeys**()

**itervalues**()

**keys**()

**load\_directory**(*dirname*) Load a directory containing wraleas

**rebuild\_category**() Rebuild all the category

**reload**(*pkg=None*) Reload one or all packages. If the package *pkg* is None reloa all the packages. Else reload only *pkg*.

```
set_sys_crop2ml_path()
```
Define the default composition files search path

For that, we look for "composition" entry points and deprecated\_wralea entry point if a package is declared as deprecated\_wralea, the module is not load

```
update_category(package)
```
Update the category dictionary with package contents

**values**()

```
class pycropml.package.PseudoGroup(name)
    Bases: pycropml.package.PackageDict
```
Data structure used to separate dotted naming (packages, category)

```
add_name(name, value)
```
Add a value in the structure with the key name\_tuple

```
get_id()
    todo
```
**get\_tip**() todo

**mimetype = 'pycrop2ml/package'**

**new**(*name*) todo

**sep = '.'**

<span id="page-41-0"></span>**class** pycropml.package.**PyPackageReader**(*filename*)

Bases: [pycropml.package.AbstractPackageReader](#page-39-0)

Build packages from wralea file Use 'register\_package' function

**build\_package**(*wraleamodule*, *pkgmanager*) Build package and update pkgmanager

**filename\_to\_module**(*filename*) Transform the filename ending with .py to the module name

#### **get\_pkg\_name**()

Return the OpenAlea (uniq) full package name

```
register_packages(pkgmanager)
         Execute model.py
class pycropml.package.PyPackageReaderModel(filename)
    Bases: pycropml.package.PyPackageReader
    Build a package from a __wralea __.py Use module variable
    build_package(wraleamodule, pkgmanager)
         Build package and update pkgmanager
    check_exist()
    contain_pkg(pkg)
    get_path(pkg, name)
class pycropml.package.PyPackageWriter(package)
    object
    Write a wralea python file
    get_str()
         Return string to write
    pkg_template = '\n$PKGNAME\n$METAINFO\n'
    wralea_template = '\n# This file has been generated at $TIME\n$PKG_DECLARATION\n'
    write_wralea(full_filename)
         Write the wralea.py in the specified filename
exception pycropml.package.UnknownNodeError(name)
    Bases: Exception
class pycropml.package.UserPackage(name, metainfo, path=None)
    pycropml.package.Package
    Package user editable and persistent
pycropml.package.get_default_home_dir()
    Return the home directory (valid on linux and windows)
pycropml.package.get_openalea_home_dir(name='.pycrop2ml')
    Return the crop2ml home directory If it doesn't exist, create it
pycropml.package.get_userpkg_dir(name='user_pkg')
    Get user package directory (the place where are the wralea.py files). If it doesn't exist, create it
pycropml.package.is_protected(item)
    Return true the item is protected
pycropml.package.lower(item)
pycropml.package.protected(item)
    Return corresponding protected name for item
```
#### <span id="page-42-0"></span>**pycropml.parameterset module**

```
class pycropml.parameterset.Parameterset(name, description, uri=None)
    Bases: object
```
Parameter set

<span id="page-43-2"></span>pycropml.parameterset.**parameterset**(*model*, *name*, *kwds*)

#### <span id="page-43-1"></span>**pycropml.pparse module**

License, Header

**class** pycropml.pparse.**ModelParser** Bases: [pycropml.pparse.Parser](#page-43-0)

Read an XML file and transform it in our object model.

**Algorithm**(*elt*)

**Description**(*Title*, *Author*, *Institution*, *Reference*, *Abstract*)

**Function**(*elt*)

**Initialization**(*elt*)

**Input**(*elts*)

**Inputs**(*Input*)

**ModelUnit**(*elts*)

ModelUnit (Description,Inputs,Outputs,Algorithm,Parametersets, Testsets)

**Output**(*elts*)

**Outputs**(*elts*) Ouputs (Output)

**Parameterset**(*elts*)

**Parametersets**(*Parameterset*)

**Testset**(*Test*)

**Testsets**(*Testset*)

**dispatch**(*elt*)

**param**(*pset*, *elt*) Param

**parse**(*crop2ml\_dir*)

<span id="page-43-0"></span>**class** pycropml.pparse.**Parser**

Bases: [object](https://docs.python.org/3.4/library/functions.html#object)

Read an XML file and transform it in our object model.

**dispatch**(*elt*)

**parse**(*crop2ml\_dir*)

pycropml.pparse.**model\_parser**(*crop2ml\_dir*)

Parse a set of models as xml files contained in crop2ml directory and algorithm in src directory This function returns models as python object.

Returns ModelUnit object of the Crop2ML Model.

#### <span id="page-44-2"></span><span id="page-44-1"></span>**pycropml.render\_R module**

Add License, Header.

Use pkglts

Problems: - name of a model unit?

```
class pycropml.render_R.Model2Package(models, dir=None, pkg_name=None)
    Bases: object
```
TODO

**generate\_func\_test**(*model\_unit*) **generate\_function\_doc**(*model\_unit*) **generate\_test**(*model\_unit*) **num = 0 run**()

TODO.

**write\_tests**()

TODO: Manage several models rather than just one.

pycropml.render\_R.**comment**(*line*)

pycropml.render\_R.**generate\_doc**(*model*)

pycropml.render\_R.**signature**(*model*)

pycropml.render\_R.**transf**(*type\_v*, *elem*)

#### <span id="page-44-0"></span>**pycropml.render\_cpp module**

Add License, Header. Use pkglts Problems: - name of a model unit? **class** pycropml.render\_cpp.**Model2Package**(*models*, *dir=None*) Bases: [object](https://docs.python.org/3.4/library/functions.html#object) TODO DATATYPE = {'BOOLEAN': 'bool', 'DATE': 'string', 'DATELIST': 'vector<string>', 'DOUBLE **generate\_test**(*model\_unit*) **num = 0 write\_tests**() TODO: Manage several models rather than just one. pycropml.render\_cpp.**signature**(*model*) pycropml.render\_cpp.**transf**(*type\_v*, *elem*) pycropml.render\_cpp.**transfDate**(*type*, *elem*) pycropml.render\_cpp.**transfDateList**(*type*, *elem*) pycropml.render\_cpp.**transfDouble**(*type\_v*, *elem*)

<span id="page-45-3"></span>pycropml.render\_cpp.**transfList**(*type\_v*, *elem*)

pycropml.render\_cpp.**transfString**(*type\_v*, *elem*)

#### <span id="page-45-1"></span>**pycropml.render\_csharp module**

Add License, Header.

Use pkglts

<span id="page-45-0"></span>Problems: - name of a model unit?

```
class pycropml.render_csharp.Model2Package(models, dir=None)
    object
```
TODO

```
DATATYPE = {'BOOLEAN': 'bool', 'DATE': 'string', 'DATELIST': 'List<string>', 'DOUBLE':
```
**generate\_test**(*model\_unit*)

**num = 0**

**write\_tests**()

TODO: Manage several models rather than just one.

```
pycropml.render_csharp.signature(model)
pycropml.render_csharp.transf(type_v, elem)
pycropml.render_csharp.transfDate(type, elem)
pycropml.render_csharp.transfDateList(type, elem)
```
pycropml.render\_csharp.**transfDouble**(*type\_v*, *elem*)

```
pycropml.render_csharp.transfList(type_v, elem)
```
pycropml.render\_csharp.**transfString**(*type\_v*, *elem*)

#### <span id="page-45-2"></span>**pycropml.render\_cyml module**

Add License, Header. Use pkglts Problems: - name of a model unit?

```
class pycropml.render_cyml.Model2Package(models, dir=None, pkg_name=None)
```

```
Bases: object
```
TODO

**generate\_algorithm**(*model\_unit*)

**generate\_component**(*model\_unit*) Todo

**generate\_func\_test**(*model\_unit*)

**generate\_function\_doc**(*model\_unit*)

**generate\_function\_signature**(*func\_name*, *inputs*)

#### **generate\_package**()

Generate a Cyml package equivalent to the xml definition. Args: - models : a list of model - dir: the directory where the code is generated. Returns: - None or status

<span id="page-46-3"></span>**generate\_test**(*model\_unit*) **initialization**(*model\_unit*) **num = 0 run**() TODO. **write\_tests**() TODO: Manage several models rather than just one. pycropml.render\_cyml.**generate\_doc**(*model*) pycropml.render\_cyml.**my\_input**(*\_input*, *defa=True*) pycropml.render\_cyml.**signature**(*model*) pycropml.render\_cyml.**transBool**(*type*, *elem*) pycropml.render\_cyml.**transf**(*type\_*, *elem*) pycropml.render\_cyml.**transfDate**(*type*, *elem*) pycropml.render\_cyml.**transfDateList**(*type*, *elem*)

#### <span id="page-46-1"></span>**pycropml.render\_fortran module**

Add License, Header.

Use pkglts

Problems: - name of a model unit?

```
class pycropml.render_fortran.Model2Package(models, directory=None, pkg_name=None)
    Bases: object
    TODO
    DATATYPE = {'BOOLEAN': 'LOGICAL', 'DATE': 'CHARACTER(65)', 'DATELIST': 'CHARACTER(65),
    generate_test(model_unit)
    my_input(_input)
    num = 0
    write_tests()
        TODO: Manage several models rather than just one.
```
pycropml.render\_fortran.**generate\_doc**(*model*)

```
pycropml.render_fortran.signature(model)
```
#### <span id="page-46-2"></span>**pycropml.render\_java module**

Add License, Header.

Use pkglts

<span id="page-46-0"></span>Problems: - name of a model unit?

```
class pycropml.render_java.Model2Package(models, dir=None)
    object
```

```
DATATYPE = {'BOOLEAN': 'boolean', 'DATE': 'String', 'DATELIST': 'Arrays.asList', 'DOUB
    generate_test(model_unit)
    num = 0
    write_tests()
        TODO: Manage several models rather than just one.
pycropml.render_java.formatDate(elem)
pycropml.render_java.formatDateList(elem)
pycropml.render_java.signature(model)
pycropml.render_java.transf(type_v, elem)
pycropml.render_java.transfDate(categ, name, elem)
pycropml.render_java.transfDateList(categ, name, elem)
pycropml.render_java.transfDouble(type_v, elem)
pycropml.render_java.transfList(type_v, elem)
pycropml.render_java.transfString(type_v, elem)
```
#### <span id="page-47-0"></span>**pycropml.render\_notebook module**

License, Header

Use pkglts

Problems: - name of a model unit?

```
class pycropml.render_notebook.Model2Nb(models, dir=None)
    pycropml.render_python.Model2Package
```
Generate a Jupyter Notebook from a set of models.

#### **generate\_notebook**()

Generate a Python package equivalent to the xml definition.

Args: - models : a list of model - dir: the directory where the code is generated.

Returns: - None or status

**generate\_test**(*model\_unit*)

```
run()
    TODO.
```
#### <span id="page-47-1"></span>**pycropml.render\_notebook\_csharp module**

License, Header

Use pkglts

Problems: - name of a model unit?

**class** pycropml.render\_notebook\_csharp.**Model2Nb**(*models*, *dir=None*) Bases: [pycropml.render\\_csharp.Model2Package](#page-45-0)

Generate a Jupyter Notebook from a set of models in Csharp.

<span id="page-48-3"></span>**generate\_notebook**()

Generate a csharp package equivalent to the xml definition.

Args: - models : a list of model - dir: the directory where the code is generated.

Returns: - None or status

#### **generate\_test**(*model\_unit*)

**run**()

```
TODO.
```
pycropml.render\_notebook\_csharp.**signature**(*model*)

pycropml.render\_notebook\_csharp.**transf**(*type*, *elem*) pycropml.render\_notebook\_csharp.**transfDate**(*type*, *elem*) pycropml.render\_notebook\_csharp.**transfDateList**(*type*, *elem*) pycropml.render\_notebook\_csharp.**transfDouble**(*type*, *elem*)

pycropml.render\_notebook\_csharp.**transfSDIList**(*type*, *elem*)

pycropml.render\_notebook\_csharp.**transfString**(*type*, *elem*)

#### <span id="page-48-1"></span>**pycropml.render\_notebook\_java module**

#### License, Header

Use pkglts

Problems: - name of a model unit?

```
class pycropml.render_notebook_java.Model2Nb(models, dir=None)
    pycropml.render_java.Model2Package
```
Generate a Jupyter Notebook from a set of models in Java.

#### **generate\_notebook**()

Generate a java package equivalent to the xml definition.

Args: - models : a list of model - dir: the directory where the code is generated.

Returns: - None or status

**generate\_test**(*model\_unit*)

**run**()

TODO.

pycropml.render\_notebook\_java.**signature**(*model*)

#### <span id="page-48-2"></span>**pycropml.render\_python module**

Add License, Header.

Use pkglts

<span id="page-48-0"></span>Problems: - name of a model unit?

<span id="page-49-1"></span>**class** pycropml.render\_python.**Model2Package**(*models*, *dir=None*, *pkg\_name=None*) Bases: [object](https://docs.python.org/3.4/library/functions.html#object)

TODO

```
DATATYPE = {'BOOLEAN': < class 'bool'>, 'CHARLIST': < class 'list'>, 'DATE': < class 'str
```
**generate\_algorithm**(*model\_unit*)

**generate\_component**(*model\_unit*) Todo

**generate\_factory**(*model*) Create a Node Factory from CropML model unit.

**generate\_func\_test**(*model\_unit*)

**generate\_function\_doc**(*model\_unit*)

**generate\_function\_signature**(*model\_unit*)

#### **generate\_package**()

Generate a Python package equivalent to the xml definition.

Args: - models : a list of model - dir: the directory where the code is generated.

Returns: - None or status

**generate\_test**(*model\_unit*)

```
generate_wralea()
```
Generate wralea factories from the meta-information of the the model units.

```
num = 0
```
**run**()

TODO.

**write\_tests**()

TODO: Manage several models rather than just one.

pycropml.render\_python.**generate\_doc**(*model*)

pycropml.render\_python.**openalea\_interface**(*inout*)

pycropml.render\_python.**signature**(*model*)

#### **pycropml.test\_generator module**

**pycropml.topology module**

#### <span id="page-49-0"></span>**pycropml.version module**

Maintain version for this package. Do not edit this file, use 'version' section of config.

```
pycropml.version.MAJOR = 1
     (int) Version major component.
```
pycropml.version.**MINOR = 1** (int) Version minor component.

```
pycropml.version.POST = 0
     (int) Version post or bugfix component.
```
#### <span id="page-50-2"></span>**pycropml.wf2xml module**

#### <span id="page-50-0"></span>**pycropml.writeTest module**

Created on Mon Mar 18 15:46:31 2019

@author: midingoy

**class** pycropml.writeTest.**WriteTest**(*models*, *language*, *dir*) Bases: [object](https://docs.python.org/3.4/library/functions.html#object)

**write**() Populate and write the test files.

#### <span id="page-50-1"></span>**pycropml.writeTest\_f90 module**

Created on Thu Mar 28 15:39:28 2019

@author: midingoy

Add License, Header.

Use pkglts

Problems: - name of a model unit?

```
class pycropml.writeTest_f90.Model2Package(models, dir=None)
```
Bases: [object](https://docs.python.org/3.4/library/functions.html#object)

TODO

```
DATATYPE = {'BOOLEAN': 'LOGICAL::', 'DATE': 'CHARACTER(65)', 'DATELIST': 'CHARACTER(6
```
**generate\_algorithm**(*model\_unit*)

```
generate_component(model_unit)
    Todo
```

```
generate_estimation(model_unit)
```

```
generate_function_doc(model_unit)
```
#### **generate\_package**()

Generate a csharp package equivalent to the xml definition.

Args: - models : a list of model - dir: the directory where the code is generated.

Returns: - None or status

**generate\_public\_class**(*model\_unit*)

**generate\_test**(*model\_unit*)

**num = 0**

**run**()

TODO.

### **write\_tests**()

TODO: Manage several models rather than just one.

```
pycropml.writeTest_f90.signature(model)
```

```
pycropml.writeTest_f90.transf(type, elem)
```
<span id="page-51-1"></span>pycropml.writeTest\_f90.**transfDate**(*type*, *elem*) pycropml.writeTest\_f90.**transfDateList**(*type*, *elem*) pycropml.writeTest\_f90.**transfDouble**(*type*, *elem*) pycropml.writeTest\_f90.**transfSDIList**(*type*, *elem*) pycropml.writeTest\_f90.**transfString**(*type*, *elem*)

#### <span id="page-51-0"></span>**pycropml.xml2wf module**

```
class pycropml.xml2wf.XmlToWf(xmlwf, dir, pkg_name)
    Bases: object
    compareInterface(interfaces)
    compoPack(name)
    compositeNodeInputs()
    compositeNodeOutputs()
    connectInputs()
    connectInternal()
    connectOutputs()
    createNodes()
    retrievePackage(name)
```
#### **run**()

#### **Module contents**

### **1.1.8 Usecases**

### **1.1.9 Licence**

PyCropML is released under a MIT License.

### **1.1.10 Usecases**

#### **1.1.11 Glossary**

Terminology

Model Simplified representation of the crop system within specific objectives.

**Overview** 

### **1.2 Documentation**

• A [PDF](#page-0-0) version of **core** documentation is available.

### **1.3 History**

### **1.3.1 creation (2018-01-18)**

• First release on PyPI.

### **1.4 Indices and tables**

### **1.5 History**

### **1.5.1 creation (2018-01-18)**

• First release on PyPI.

### **1.6 License**

|pycrop2ml| is released under a MIT License.

## **1.7 Welcome to PyCrop2ML's documentation!**

Contents:

### **1.7.1 Contributing Guide**

This is a wiki for anything related to the contributing on [[Crop2ML|https://github.com/AgriculturalModelExchangeInitiative|Crop2ML]] which is a project of the Agricultural Model Exchange Initiative. For more information about this project, please visit CropML documentation [[Crop2ML|https://cropmlformat.readthedocs.io/en/latest/?badge=latest|documentation]]:

### **1.7.2 Quick Links**

- [[Project Git Repositorylhttps://github.com/cython/cython|Git Repository]] (and [[Change Log|https://github.com/cython/cython/blob/master/CHANGES.rst|Change Log]])
- [[ Differences between Cython and Pyrex|https://cython.readthedocs.io/en/latest/src/userguide/pyrex\_differences.html| Differences between Cython and Pyrex]]
- [[Unsupported Python features|https://cython.readthedocs.io/en/latest/src/userguide/limitations.html|Unsupported Python features]] (aka TODO list)
- [[ Hacker-Guide: How to work on the Cython compiler itself|HackerGuide| Hacker-Guide: How to work on the Cython compiler itself]]
- [[ Enhancement proposals|enhancements| Enhancement proposals]] (CEPs)
- [[ Projects using Cython|projects| Projects using Cython]]
- II Comparison with SWIG|SWIG| Comparison with SWIG|]
- [[Automatic .pxd/.pyx generation|AutoPxd|Automatic .pxd/.pyx generation]] from C or C++ header files.

#### **Cython Installers**

- [[PyPilhttp://pypi.python.org/pypi/Cython/lPyPi]] via easy\_install or pip
- [[Gentoo Ebuild|http://packages.gentoo.org/package/dev-python/cython|Gentoo Ebuild]]
- [[Debian package|http://packages.debian.org/sid/cython|Debian package]] (not always up to date)
- I Installing Cython on Windows|InstallingOnWindows| Installing Cython on Windows]]

#### **Tips and Tricks**

- [[Getting started|http://docs.cython.org/src/quickstart/index.html|Getting started]]
- [[Using early binding techniques to improve speed|http://docs.cython.org/en/latest/src/userguide/early\_binding\_for\_speed.html Using early binding techniques to improve speed]]
- [[ Writing Cython programs in pure Python|http://docs.cython.org/src/tutorial/pure.html| Writing Cython programs in pure Python]]
- [[Helpful notes for wrapping C++ APIs|http://docs.cython.org/en/latest/src/userguide/wrapping\_CPlusPlus.html Helpful notes for wrapping C++ APIs]]
- If Discussion of all the options how to wrap C/C++ code to Python|WrappingCorCpp| Discussion of all the options how to wrap C/C++ code to Python]]
- [[WritingFastPyrexCodelhttp://www.sagemath.org:9001/WritingFastPyrexCodelWritingFastPyrexCode]]
- [[ Successful creation of a hierarchy of modules in a package|PackageHierarchy| Successful creation of a hierarchy of modules in a package]]
- [[ One method for source-level debugging|http://docs.cython.org/en/latest/src/userguide/debugging.html One method for source-level debugging]]
- [[ Dynamic Memory Allocation (malloc, realloc, free)|http://docs.cython.org/en/latest/src/tutorial/memory\_allocation.html| Dynamic Memory Allocation (malloc, realloc, free)]]
- [[Profiling]]
- [[ Building a Windows Installer|BuildingWindowsInstaller| Building a Windows Installer]]
- [[Embedding Python|EmbeddingCython|Embedding Python]] to create standalone Cython programs.
- [[List Subclass Example|ListExample|List Subclass Example]] Adding mathematical operations to subclassed built-in list.
- Working with Numpy
	- [[Tutorial for NumPy users|http://docs.cython.org/en/latest/src/userguide/numpy\_tutorial.html|Tutorial for NumPy users]]
	- [[Accessing a Numpy pointer for passing to C|http://docs.cython.org/en/latest/src/userguide/memoryviews.html#passdata-from-a-c-function-via-pointer]]

### **1.7.3 People**

[[Stefan Behnel|http://scoder.behnel.de/|Stefan Behnel]], [[Robert Bradshaw|http://www.math.washington.edu/~robertwb/|Robert Bradshaw]], [[Dag Seljebotn|http://heim.ifi.uio.no/dagss/|Dag Seljebotn]], Lisandro Dalcin.

### **1.7.4 Mailing Lists**

Our development mailing list is [[cython-dev|http://mail.python.org/mailman/listinfo/cython-devel|cython-dev]] and user mailing list at [http://groups.google.com/group/cython-users.](http://groups.google.com/group/cython-users)

In the past we also used a [[Google group|http://groups.google.com/group/cython|Google group]] and a list at [[BerliOS Developer|https://lists.berlios.de/mailman/listinfo/cython-dev|BerliOS Developer]]. You can still read [[the archives at Gmane|http://blog.gmane.org/gmane.comp.python.cython.devel|the archives at Gmane]].

### **1.7.5 Project Goals**

- Fully supported easy-to-use test suite, including the normal CPython test suite.
- Easy installation and usage.
- Rich, accessible documentation. Make sure the examples are plenty and can be automatically tested.
- Make Cython part of the standard distribution of Python (like ctypes).
- Compile all Python code except for possibly some obvious exclusions, which will be worked out by developers.
- Very fast when the user explicitly declares types (but we're not going to make promises with type inference). Precise benchmarks.
- Mitigate or eliminate the need for users to invoke the Python/C API directly without sacrificing performance.

### **1.7.6 Documentation**

- See [http://docs.cython.org/.](http://docs.cython.org/)
- Official Pyrex [[Language Overview|http://www.cosc.canterbury.ac.nz/greg.ewing/python/Pyrex/version/Doc/LanguageOver Overview]] (note the [[changes|http://hg.cython.org/cython|changes]] though).
- [[Extension Types|http://www.cosc.canterbury.ac.nz/greg.ewing/python/Pyrex/version/Doc/Manual/extension\_types.html|Ex Types]]
- [[Sharing Declarations Between Pyrex Modules|http://www.cosc.canterbury.ac.nz/greg.ewing/python/Pyrex/version/Doc/Ma Declarations Between Pyrex Modules]]
- [[FAQ|http://www.cosc.canterbury.ac.nz/greg.ewing/python/Pyrex/version/Doc/FAQ.html|FAQ]]
- [[Quick Guide to Pyrex|http://ldots.org/pyrex-guide/|Quick Guide to Pyrex]] from Michael Jason-Smith.
- CategoryCythonDoc lists pages that are related to Cython documentation.
- [[ Pure Python mode|pure| Pure Python mode]]
- SAGE Days 4 talk highlighting some of the [[differences between Pyrex and SageX|http://cython.org/talks/SageX.pdf|differences between Pyrex and SageX]] (the predecessor of Cython).

CategoryHomepage

# **1.8 Indices and tables**

# **1.9 Supported by:**

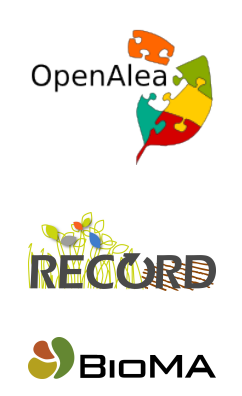

[images/siriu](http://www1.clermont.inra.fr/siriusquality/)squality.png

[images/simpl](http://www.simplace.net/Joomla/)ace.png

### Python Module Index

### p

pycropml, [1](#page-4-0) pycropml.algorithm, [33](#page-36-3) pycropml.checking, [33](#page-36-4) pycropml.composition, [33](#page-36-5) pycropml.description, [34](#page-37-1) pycropml.error, [35](#page-38-1) pycropml.formater\_f90, [35](#page-38-2) pycropml.function, [35](#page-38-3) pycropml.initialization, [35](#page-38-4) pycropml.inout, [35](#page-38-5) pycropml.interface.version, [10](#page-13-0) pycropml.package, [36](#page-39-2) pycropml.parameterset, [39](#page-42-0) pycropml.pparse, [40](#page-43-1) pycropml.render\_cpp, [41](#page-44-0) pycropml.render\_csharp, [42](#page-45-1) pycropml.render\_cyml, [42](#page-45-2) pycropml.render\_fortran, [43](#page-46-1) pycropml.render\_java, [43](#page-46-2) pycropml.render\_notebook, [44](#page-47-0) pycropml.render\_notebook\_csharp, [44](#page-47-1) pycropml.render\_notebook\_java, [45](#page-48-1) pycropml.render\_python, [45](#page-48-2) pycropml.render\_R, [41](#page-44-1) pycropml.transpiler, [33](#page-36-6) pycropml.transpiler.api\_transform, [27](#page-30-0) pycropml.transpiler.ast\_transform, [28](#page-31-0) pycropml.transpiler.builtin\_typed\_api, [30](#page-33-0) pycropml.transpiler.checkingModel, [30](#page-33-1) pycropml.transpiler.codeGenerator, [30](#page-33-2) pycropml.transpiler.env, [31](#page-34-0) pycropml.transpiler.errors, [31](#page-34-1) pycropml.transpiler.generators, [22](#page-25-0) ...<br>pycropml.transpiler.generators.checkGenePXE62Pml.writeTest,[47](#page-50-0) [11](#page-13-1) pycropml.transpiler.generators.docGenera $E$ &fropml.xml2wf,[48](#page-51-0) [12](#page-15-0)

pycropml.transpiler.generators.fortranGenerator, [12](#page-15-1) pycropml.transpiler.generators.javaGenerator, [15](#page-18-0) pycropml.transpiler.generators.openaleaGenerator, [18](#page-21-0) pycropml.transpiler.generators.pythonGenerator, [18](#page-21-1) pycropml.transpiler.generators.recordGenerator, [21](#page-24-0) pycropml.transpiler.generators.rGenerator, [20](#page-23-0) pycropml.transpiler.generators.simplaceGenerator, [21](#page-24-1) pycropml.transpiler.helpers, [32](#page-35-0) pycropml.transpiler.interface, [32](#page-35-1) pycropml.transpiler.lib, [22](#page-25-1) pycropml.transpiler.nodeVisitor, [32](#page-35-2) pycropml.transpiler.Parser, [26](#page-29-0) pycropml.transpiler.pseudo\_tree, [32](#page-35-3) pycropml.transpiler.rules, [26](#page-29-1) pycropml.transpiler.rules.cppRules, [22](#page-25-2) pycropml.transpiler.rules.csharpRules, [23](#page-26-0) pycropml.transpiler.rules.fortranRules, [24](#page-27-0) pycropml.transpiler.rules.generalRule, [24](#page-27-1) pycropml.transpiler.rules.javaRules, [24](#page-27-2) pycropml.transpiler.rules.pythonRules, [25](#page-28-0) pycropml.transpiler.rules.rRules, [26](#page-29-2) pycropml.transpiler.rules.sqRules, [26](#page-29-3) pycropml.transpiler.version, [32](#page-35-4) pycropml.version, [46](#page-49-0) pycropml.writeTest\_f90, [47](#page-50-1)

# Index

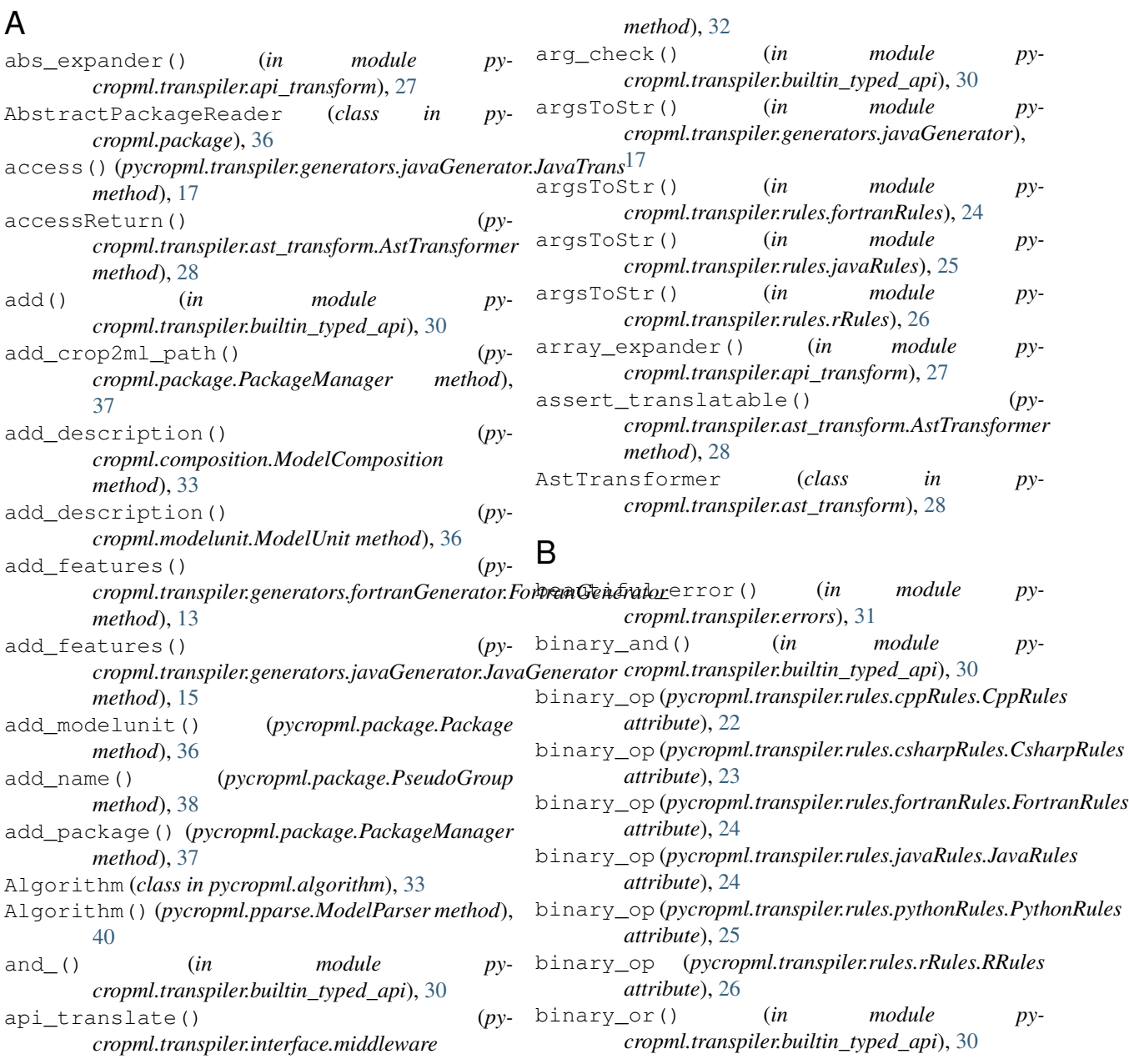

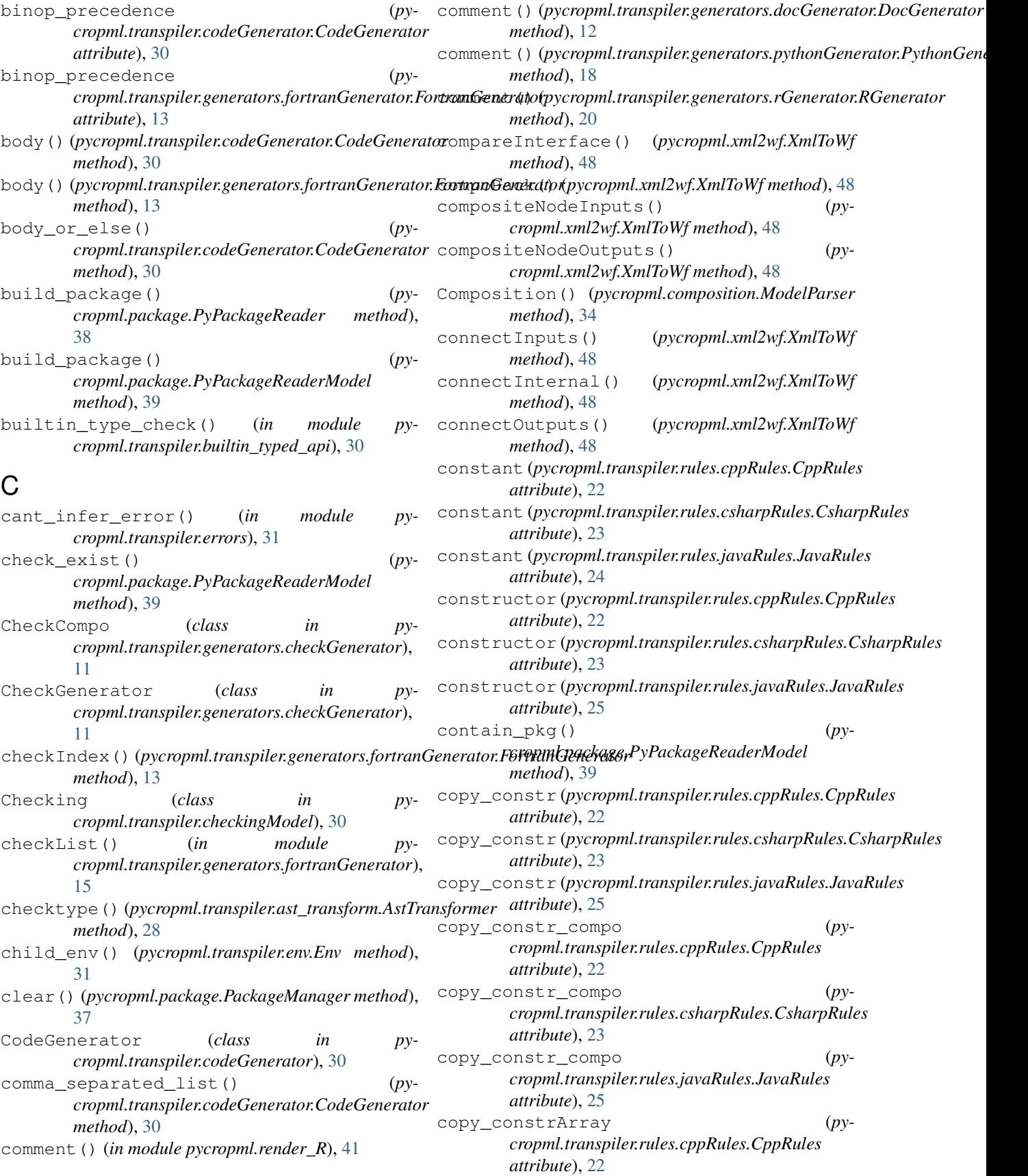

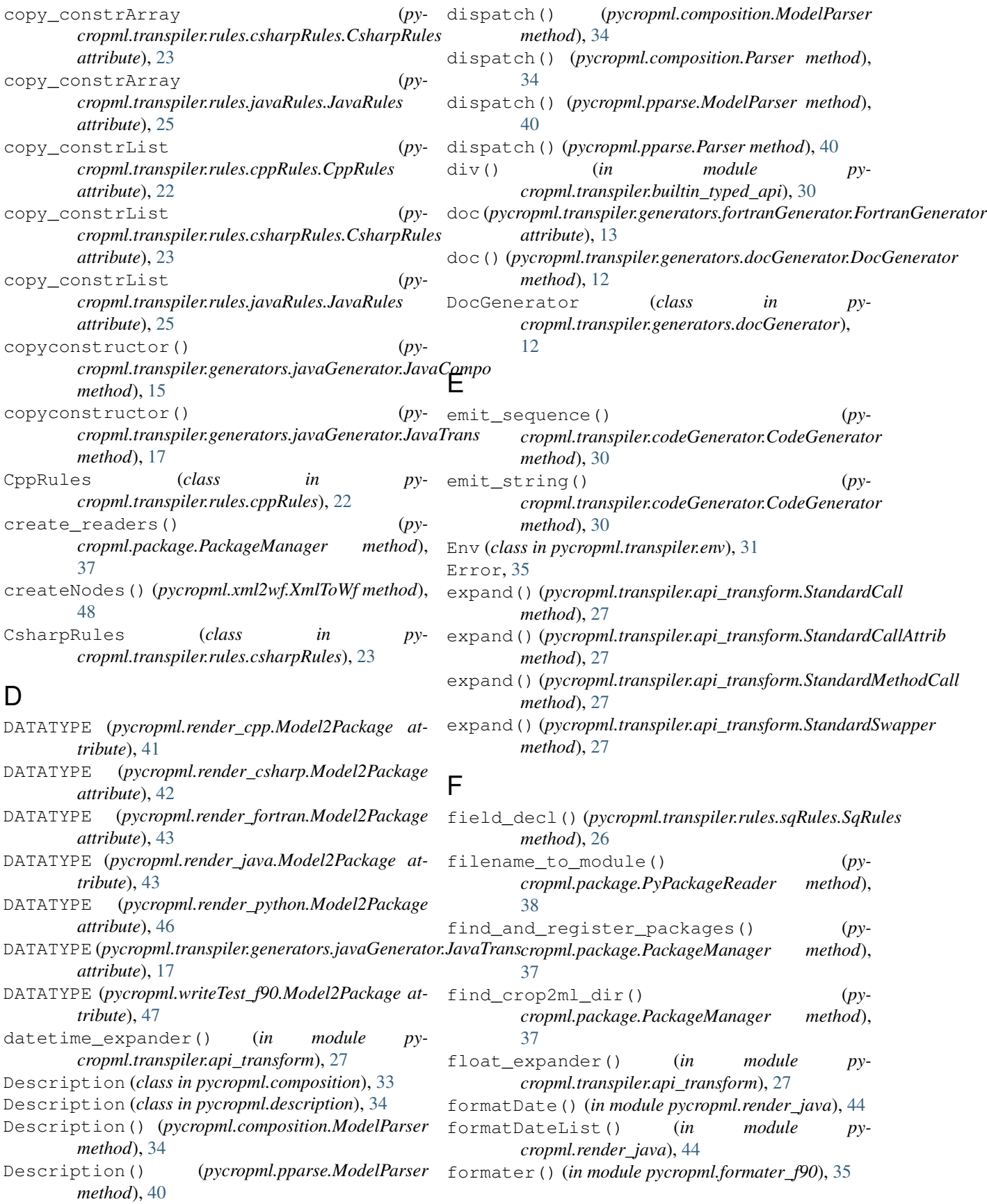

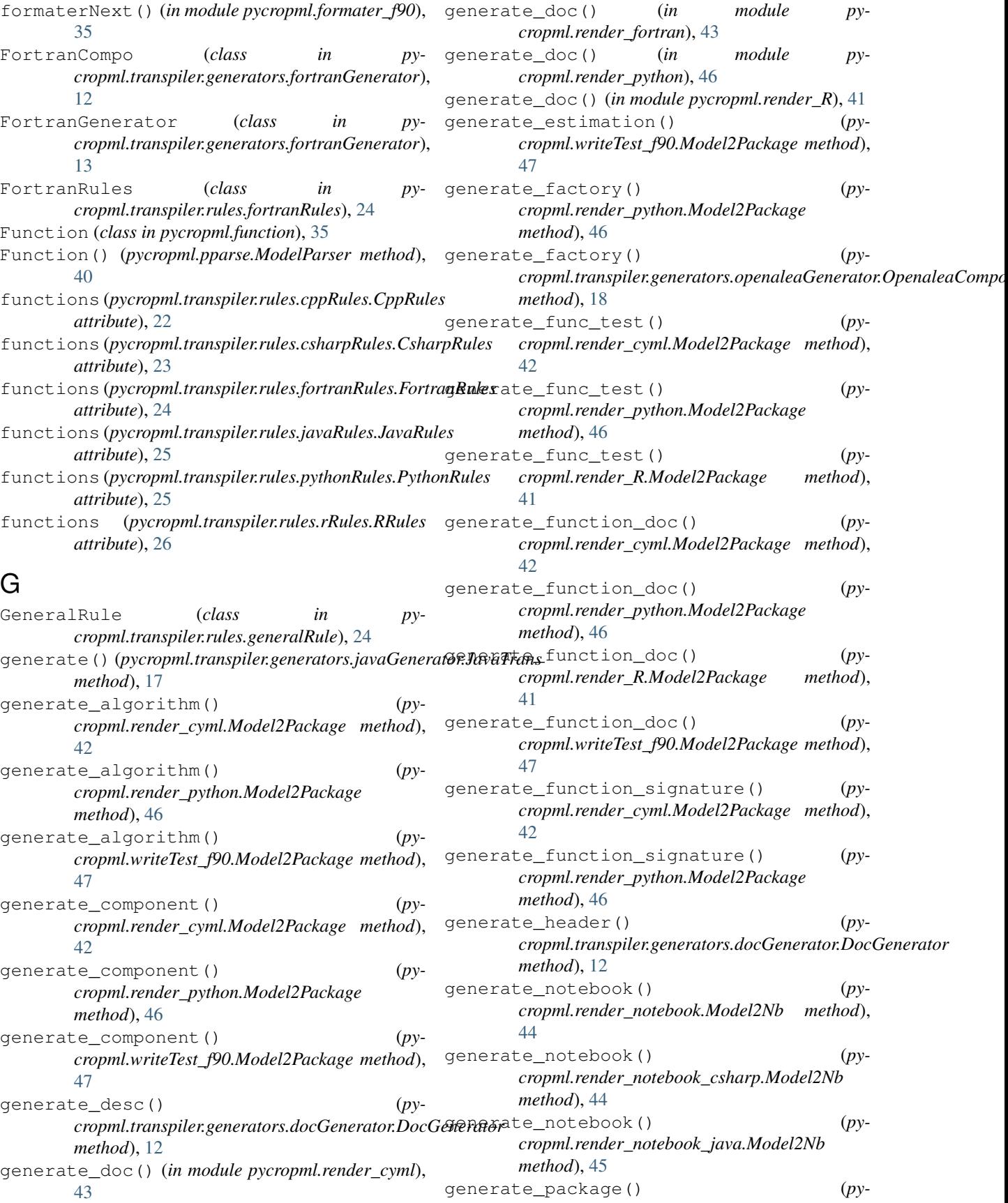

#### **pycropml Documentation, Release 1.1.0**

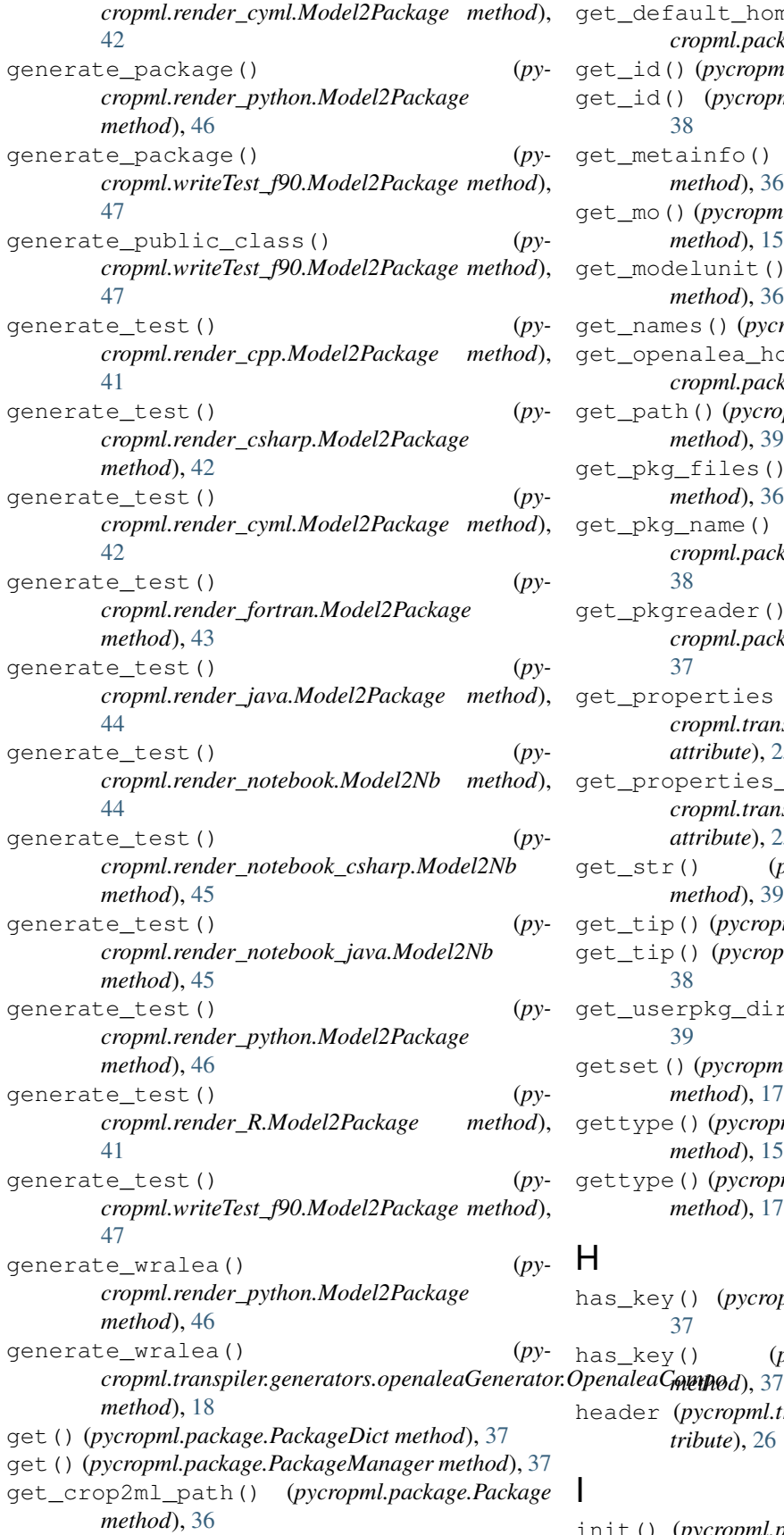

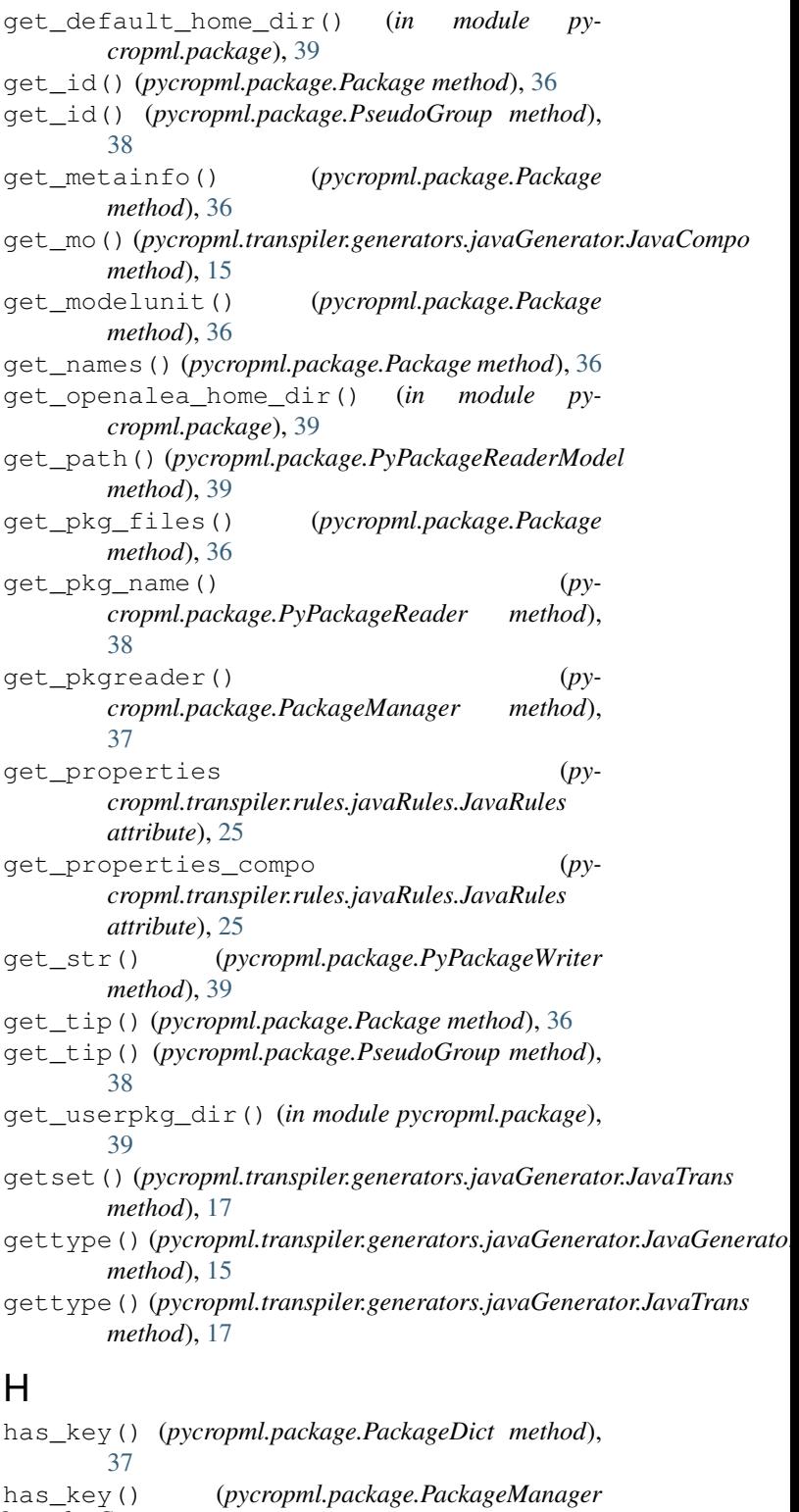

header (*pycropml.transpiler.rules.sqRules.SqRules attribute*), [26](#page-29-4)

init() (*pycropml.package.PackageManager method*),

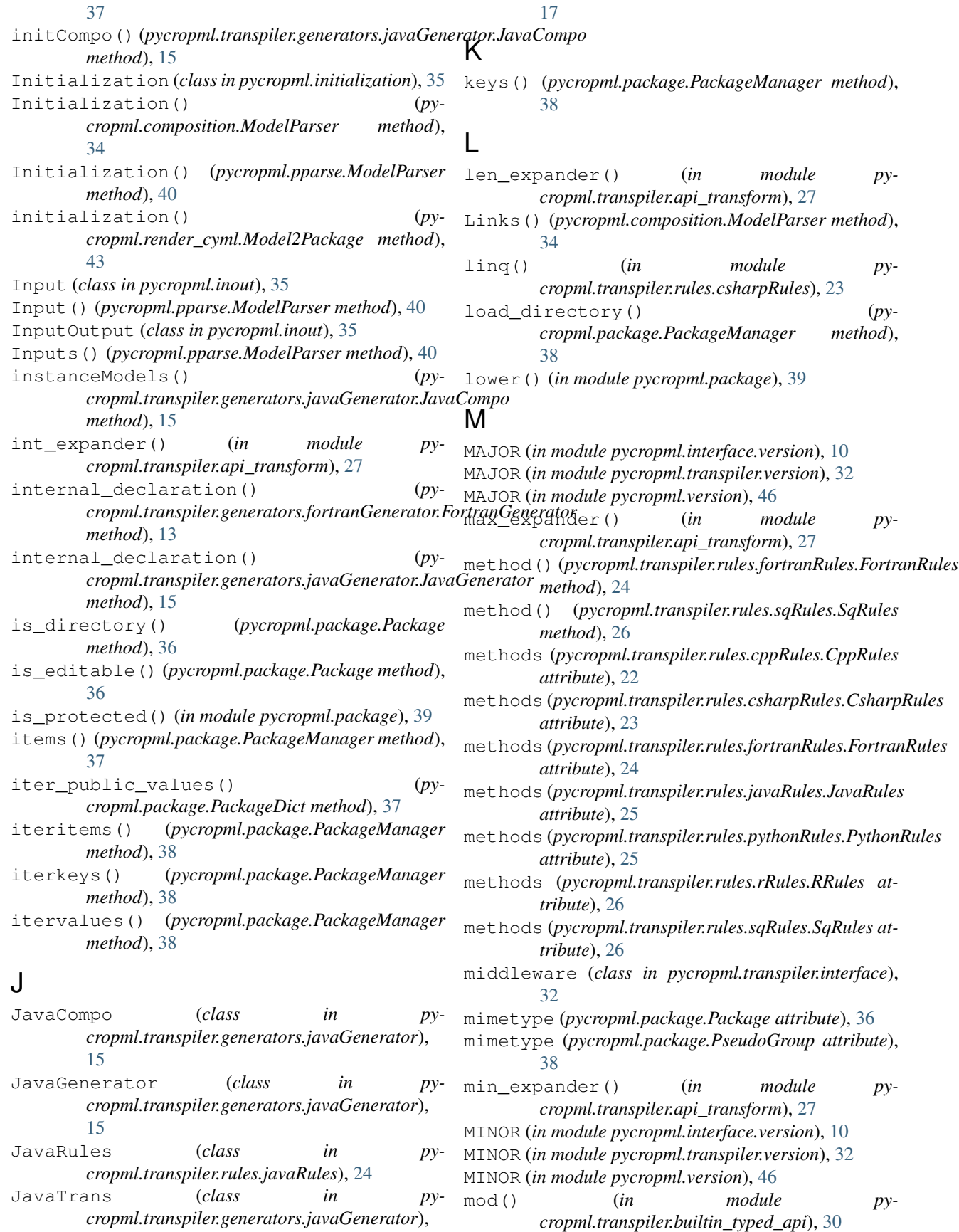

Model, [48](#page-51-1) Model() (*pycropml.composition.ModelParser method*), [34](#page-37-2) Model2Nb (*class in pycropml.render\_notebook*), [44](#page-47-2) Model2Nb (*class in pycropml.render\_notebook\_csharp*), [44](#page-47-2) Model2Nb (*class in pycropml.render\_notebook\_java*), [45](#page-48-3) model2Node()(*pycropml.transpiler.generators.javaGeneratorb&cva&raesd()* (*pymethod*), [17](#page-20-0) Model2Package (*class in pycropml.render\_cpp*), [41](#page-44-2) Model2Package (*class in pycropml.render\_csharp*), [42](#page-45-3) Model2Package (*class in pycropml.render\_cyml*), [42](#page-45-3) Model2Package (*class in pycropml.render\_fortran*), [43](#page-46-3) Model2Package (*class in pycropml.render\_java*), [43](#page-46-3) Model2Package (*class in pycropml.render\_python*), [45](#page-48-3) Model2Package (*class in pycropml.render\_R*), [41](#page-44-2) Model2Package (*class in pycropml.writeTest\_f90*), [47](#page-50-2) model\_parser() (*in module pycropml.composition*), [34](#page-37-2) model\_parser() (*in module pycropml.pparse*), [40](#page-43-2) ModelComposition (*class in pycropml.composition*), [33](#page-36-7) ModelComposition() (*pycropml.composition.ModelParser method*), [34](#page-37-2) ModelDefinition (*class in pycropml.composition*), [33](#page-36-7) ModelDefinition (*class in pycropml.modelunit*), [35](#page-38-6) ModelParser (*class in pycropml.composition*), [34](#page-37-2) ModelParser (*class in pycropml.pparse*), [40](#page-43-2) Models (*class in pycropml.composition*), [34](#page-37-2) ModelUnit (*class in pycropml.modelunit*), [36](#page-39-3) ModelUnit() (*pycropml.pparse.ModelParser method*), [40](#page-43-2) modulo\_expander() (*in module pycropml.transpiler.api\_transform*), [28](#page-31-1) mul() (*in module pycropml.transpiler.builtin\_typed\_api*), [30](#page-33-3) multValreturn() (*pycropml.transpiler.generators.rGenerator.RGenerator method*), [20](#page-23-1) my\_input() (*in module pycropml.render\_cyml*), [43](#page-46-3) my\_input() (*pycropml.render\_fortran.Model2Package method*), [43](#page-46-3) N

namespace (*pycropml.transpiler.rules.sqRules.SqRules attribute*), [26](#page-29-4) nb\_public\_values() (*pycropml.package.PackageDict method*), [37](#page-40-1)

new() (*pycropml.package.PseudoGroup method*), [38](#page-41-1) newline() (*pycropml.transpiler.codeGenerator.CodeGenerator method*), [30](#page-33-3) newtype() (*pycropml.transpiler.ast\_transform.AstTransformer method*), [28](#page-31-1) Node (*class in pycropml.transpiler.pseudo\_tree*), [32](#page-35-5) NodeVisitor (*class in pycropml.transpiler.nodeVisitor*), [32](#page-35-5) *cropml.transpiler.ast\_transform.AstTransformer method*), [28](#page-31-1) num (*pycropml.render\_cpp.Model2Package attribute*), [41](#page-44-2) num (*pycropml.render\_csharp.Model2Package attribute*), [42](#page-45-3) num (*pycropml.render\_cyml.Model2Package attribute*), [43](#page-46-3) num (*pycropml.render\_fortran.Model2Package attribute*), [43](#page-46-3) num (*pycropml.render\_java.Model2Package attribute*), [44](#page-47-2) num (*pycropml.render\_python.Model2Package attribute*), [46](#page-49-1) num (*pycropml.render\_R.Model2Package attribute*), [41](#page-44-2) num (*pycropml.writeTest\_f90.Model2Package attribute*), [47](#page-50-2)

## O

openalea\_interface() (*in module pycropml.render\_python*), [46](#page-49-1)

openalea\_interface() (*in module pycropml.transpiler.generators.openaleaGenerator*), [18](#page-21-2)

- OpenaleaCompo (*class in pycropml.transpiler.generators.openaleaGenerator*), [18](#page-21-2)
- OpenaleaGenerator (*class in pycropml.transpiler.generators.openaleaGenerator*), [18](#page-21-2)

operator\_enter() (*pycropml.transpiler.codeGenerator.CodeGenerator method*), [30](#page-33-3)

operator\_exit() (*pycropml.transpiler.codeGenerator.CodeGenerator method*), [30](#page-33-3)

opt (*class in pycropml.transpiler.Parser*), [26](#page-29-4) or\_() (*in module pycropml.transpiler.builtin\_typed\_api*), [30](#page-33-3) Output (*class in pycropml.inout*), [35](#page-38-6) Output() (*pycropml.pparse.ModelParser method*), [40](#page-43-2) Outputs() (*pycropml.pparse.ModelParser method*), [40](#page-43-2)

### $\mathbf D$

Package (*class in pycropml.package*), [36](#page-39-3) PackageDict (*class in pycropml.package*), [37](#page-40-1) PackageManager (*class in pycropml.package*), [37](#page-40-1) param() (*pycropml.pparse.ModelParser method*), [40](#page-43-2) Parameterset (*class in pycropml.parameterset*), [39](#page-42-1) parameterset() (*in module pycropml.parameterset*), [39](#page-42-1) Parameterset() (*pycropml.pparse.ModelParser method*), [40](#page-43-2) Parametersets() (*pycropml.pparse.ModelParser method*), [40](#page-43-2) parse() (*pycropml.composition.ModelParser method*), [34](#page-37-2) parse() (*pycropml.composition.Parser method*), [34](#page-37-2) parse() (*pycropml.pparse.ModelParser method*), [40](#page-43-2) parse() (*pycropml.pparse.Parser method*), [40](#page-43-2) Parser (*class in pycropml.composition*), [34](#page-37-2) Parser (*class in pycropml.pparse*), [40](#page-43-2) parser() (*in module pycropml.transpiler.Parser*), [26](#page-29-4) part\_declaration() (*pycropml.transpiler.generators.fortranGenerator.FortranGenerator* pycropml.render\_csharp (*module*), [42](#page-45-3) *method*), [13](#page-16-0) pkg\_template (*pycropml.package.PyPackageWriter attribute*), [39](#page-42-1) POST (*in module pycropml.interface.version*), [10](#page-13-2) POST (*in module pycropml.transpiler.version*), [33](#page-36-7) POST (*in module pycropml.version*), [46](#page-49-1) pow\_() (*in module pycropml.transpiler.builtin\_typed\_api*), [30](#page-33-3) pow\_expander() (*in module pycropml.transpiler.api\_transform*), [28](#page-31-1) prepare\_table() (*in module cropml.transpiler.helpers*), [32](#page-35-5) private()(pycropml.transpiler.generators.javaGeneratop**.javaTrans**.transpiler.ast\_transform (mod*method*), [17](#page-20-0) protected() (*in module pycropml.package*), [39](#page-42-1) PseudoCythonNotTranslatableError, [31](#page-34-2) PseudoCythonTypeCheckError, [31](#page-34-2) PseudoError, [31](#page-34-2) PseudoGroup (*class in pycropml.package*), [38](#page-41-1) public\_properties (*pycropml.transpiler.rules.cppRules.CppRules attribute*), [22](#page-25-3) public\_properties (*pycropml.transpiler.rules.csharpRules.CsharpRules attribute*), [23](#page-26-1) public\_properties\_compo (*pycropml.transpiler.rules.cppRules.CppRules attribute*), [22](#page-25-3) public\_properties\_compo (*pycropml.transpiler.rules.csharpRules.CsharpRules attribute*), [23](#page-26-1) public\_properties\_wrap (*pycropml.transpiler.rules.cppRules.CppRules attribute*), [22](#page-25-3) public\_properties\_wrap (*pycropml.transpiler.rules.csharpRules.CsharpRules attribute*), [23](#page-26-1) pycropml (*module*), [1,](#page-4-1) [48](#page-51-1) pycropml.algorithm (*module*), [33](#page-36-7) pycropml.checking (*module*), [33](#page-36-7) pycropml.composition (*module*), [33](#page-36-7) pycropml.description (*module*), [34](#page-37-2) pycropml.error (*module*), [35](#page-38-6) pycropml.formater\_f90 (*module*), [35](#page-38-6) pycropml.function (*module*), [35](#page-38-6) pycropml.initialization (*module*), [35](#page-38-6) pycropml.inout (*module*), [35](#page-38-6) pycropml.interface.version (*module*), [10](#page-13-2) pycropml.modelunit (*module*), [35](#page-38-6) pycropml.package (*module*), [36](#page-39-3) pycropml.parameterset (*module*), [39](#page-42-1) pycropml.pparse (*module*), [40](#page-43-2) pycropml.render\_cpp (*module*), [41](#page-44-2) pycropml.render\_cyml (*module*), [42](#page-45-3) pycropml.render\_fortran (*module*), [43](#page-46-3) pycropml.render\_java (*module*), [43](#page-46-3) pycropml.render\_notebook (*module*), [44](#page-47-2) pycropml.render\_notebook\_csharp (*module*), [44](#page-47-2) pycropml.render\_notebook\_java (*module*), [45](#page-48-3) pycropml.render\_python (*module*), [45](#page-48-3) pycropml.render\_R (*module*), [41](#page-44-2) pycropml.transpiler (*module*), [33](#page-36-7) pycropml.transpiler.api\_transform (*module*), [27](#page-30-1) *ule*), [28](#page-31-1) pycropml.transpiler.builtin\_typed\_api (*module*), [30](#page-33-3) pycropml.transpiler.checkingModel (*module*), [30](#page-33-3) pycropml.transpiler.codeGenerator (*module*), [30](#page-33-3) pycropml.transpiler.env (*module*), [31](#page-34-2) pycropml.transpiler.errors (*module*), [31](#page-34-2) pycropml.transpiler.generators (*module*), [22](#page-25-3) pycropml.transpiler.generators.checkGenerator (*module*), [11](#page-14-0) pycropml.transpiler.generators.docGenerator (*module*), [12](#page-15-2) pycropml.transpiler.generators.fortranGenerator (*module*), [12](#page-15-2) pycropml.transpiler.generators.javaGenerator (*module*), [15](#page-18-1) pycropml.transpiler.generators.openaleaGenerator (*module*), [18](#page-21-2)

pycropml.transpiler.generators.pythonGenerator [20](#page-23-1) (*module*), [18](#page-21-2) pycropml.transpiler.generators.recordGenerator *cropml.package.PackageManager method*), (*module*), [21](#page-24-2) pycropml.transpiler.generators.rGeneratoregister\_packages()  $(py-$ (*module*), [20](#page-23-1) pycropml.transpiler.generators.simplaceGenerato*method*), [36](#page-39-3) (*module*), [21](#page-24-2) pycropml.transpiler.helpers (*module*), [32](#page-35-5) pycropml.transpiler.interface (*module*), [32](#page-35-5) pycropml.transpiler.lib (*module*), [22](#page-25-3) pycropml.transpiler.nodeVisitor (*module*), [32](#page-35-5) pycropml.transpiler.Parser (*module*), [26](#page-29-4) pycropml.transpiler.pseudo\_tree (*module*), [32](#page-35-5) pycropml.transpiler.rules (*module*), [26](#page-29-4) pycropml.transpiler.rules.cppRules (*module*), [22](#page-25-3) pycropml.transpiler.rules.csharpRules (*module*), [23](#page-26-1) pycropml.transpiler.rules.fortranRules (*module*), [24](#page-27-3) pycropml.transpiler.rules.generalRule (*module*), [24](#page-27-3) pycropml.transpiler.rules.javaRules (*module*), [24](#page-27-3) pycropml.transpiler.rules.pythonRules (*module*), [25](#page-28-1) pycropml.transpiler.rules.rRules (*module*), [26](#page-29-4) pycropml.transpiler.rules.sqRules (*module*), [26](#page-29-4) pycropml.transpiler.version (*module*), [32](#page-35-5) pycropml.version (*module*), [46](#page-49-1) pycropml.writeTest (*module*), [47](#page-50-2) pycropml.writeTest\_f90 (*module*), [47](#page-50-2) pycropml.xml2wf (*module*), [48](#page-51-1) PyPackageReader (*class in pycropml.package*), [38](#page-41-1) PyPackageReaderModel (*class in pycropml.package*), [39](#page-42-1) PyPackageWriter (*class in pycropml.package*), [39](#page-42-1) PythonCompo (*class in pycropml.transpiler.generators.pythonGenerator*), [18](#page-21-2) PythonGenerator (*class in pycropml.transpiler.generators.pythonGenerator*), [18](#page-21-2) PythonRules (*class in pycropml.transpiler.rules.pythonRules*), [25](#page-28-1) R RCompo (*class in py*rebuild\_category() (*py-*[38](#page-41-1) *cropml.package.AbstractPackageReader* register\_packages() (*pycropml.package.PyPackageReader method*), [38](#page-41-1) reload() (*pycropml.package.Package method*), [37](#page-40-1) reload() (*pycropml.package.PackageManager method*), [38](#page-41-1) remove\_files() (*pycropml.package.Package method*), [37](#page-40-1) retrieve\_library() (*pycropml.transpiler.ast\_transform.AstTransformer method*), [28](#page-31-1) retrieve\_params() (*pycropml.transpiler.generators.fortranGenerator.FortranGenerator method*), [13](#page-16-0) retrieve\_params() (*pycropml.transpiler.generators.javaGenerator.JavaGenerator method*), [15](#page-18-1) retrieve\_path() (*in module pycropml.composition*), [34](#page-37-2) retrievePackage() (*pycropml.xml2wf.XmlToWf method*), [48](#page-51-1) RGenerator (*class in pycropml.transpiler.generators.rGenerator*), [20](#page-23-1) RRules (*class in pycropml.transpiler.rules.rRules*), [26](#page-29-4) run() (*pycropml.render\_cyml.Model2Package method*), [43](#page-46-3) run() (*pycropml.render\_notebook.Model2Nb method*), [44](#page-47-2) run() (*pycropml.render\_notebook\_csharp.Model2Nb method*), [45](#page-48-3) run() (*pycropml.render\_notebook\_java.Model2Nb method*), [45](#page-48-3) run() (*pycropml.render\_python.Model2Package method*), [46](#page-49-1) run() (*pycropml.render\_R.Model2Package method*), [41](#page-44-2) run() (*pycropml.writeTest\_f90.Model2Package method*), [47](#page-50-2) run() (*pycropml.xml2wf.XmlToWf method*), [48](#page-51-1) S safe\_double() (*pycropml.transpiler.codeGenerator.CodeGenerator method*), [30](#page-33-3) safe\_serialize\_type() (*in module pycropml.transpiler.helpers*), [32](#page-35-5)

sep (*pycropml.package.PseudoGroup attribute*), [38](#page-41-1)

*cropml.transpiler.generators.rGenerator*),

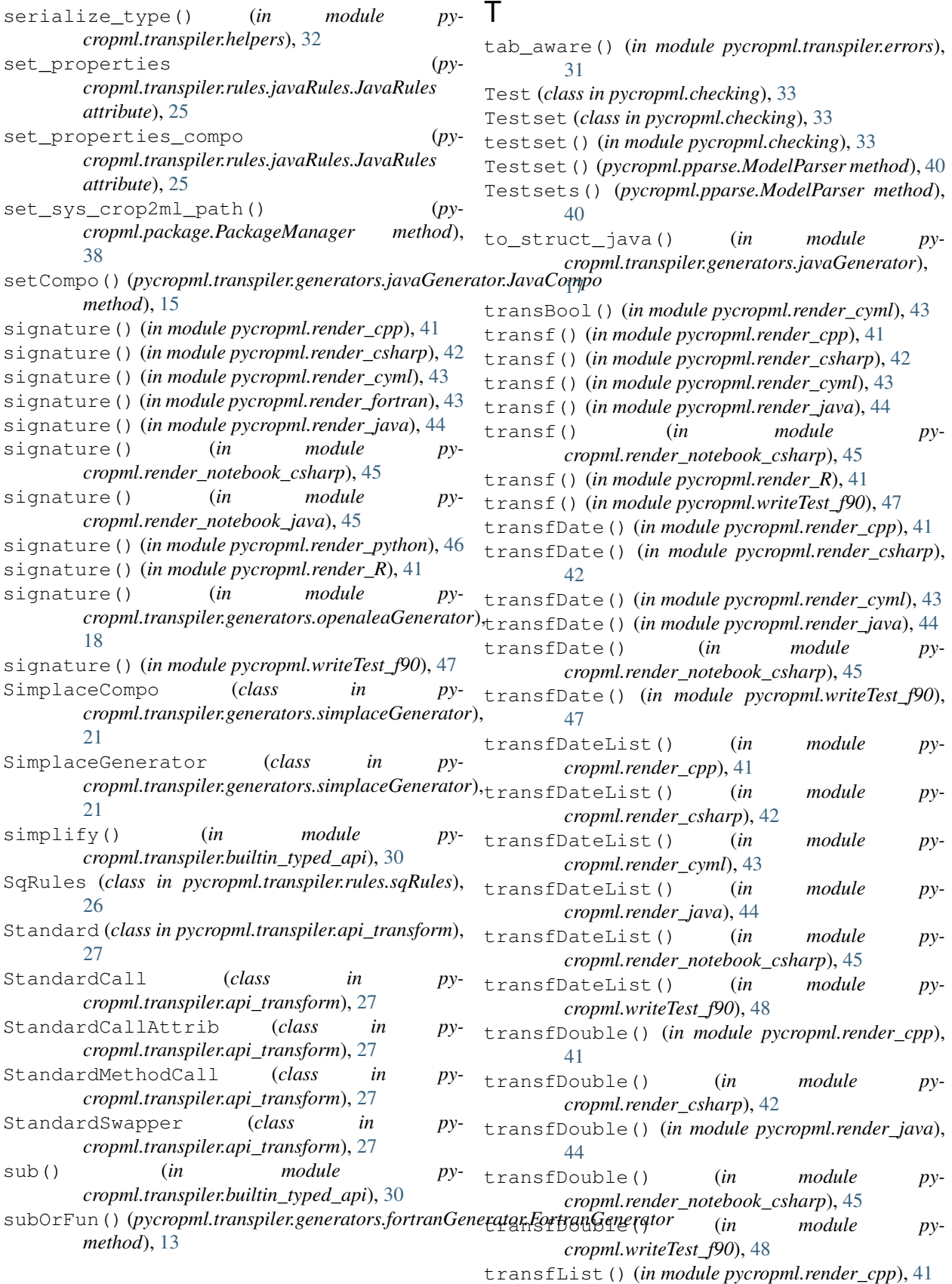

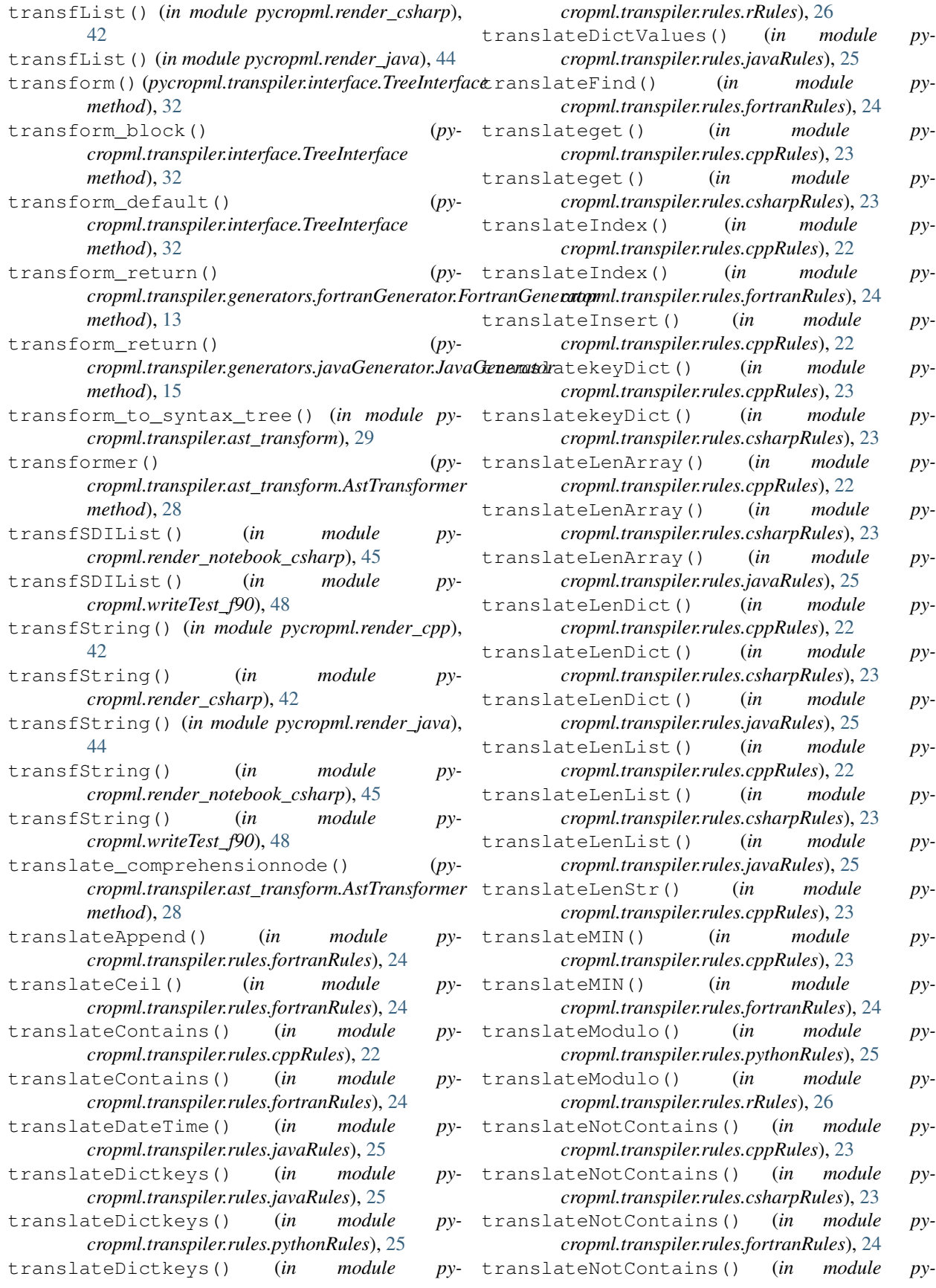

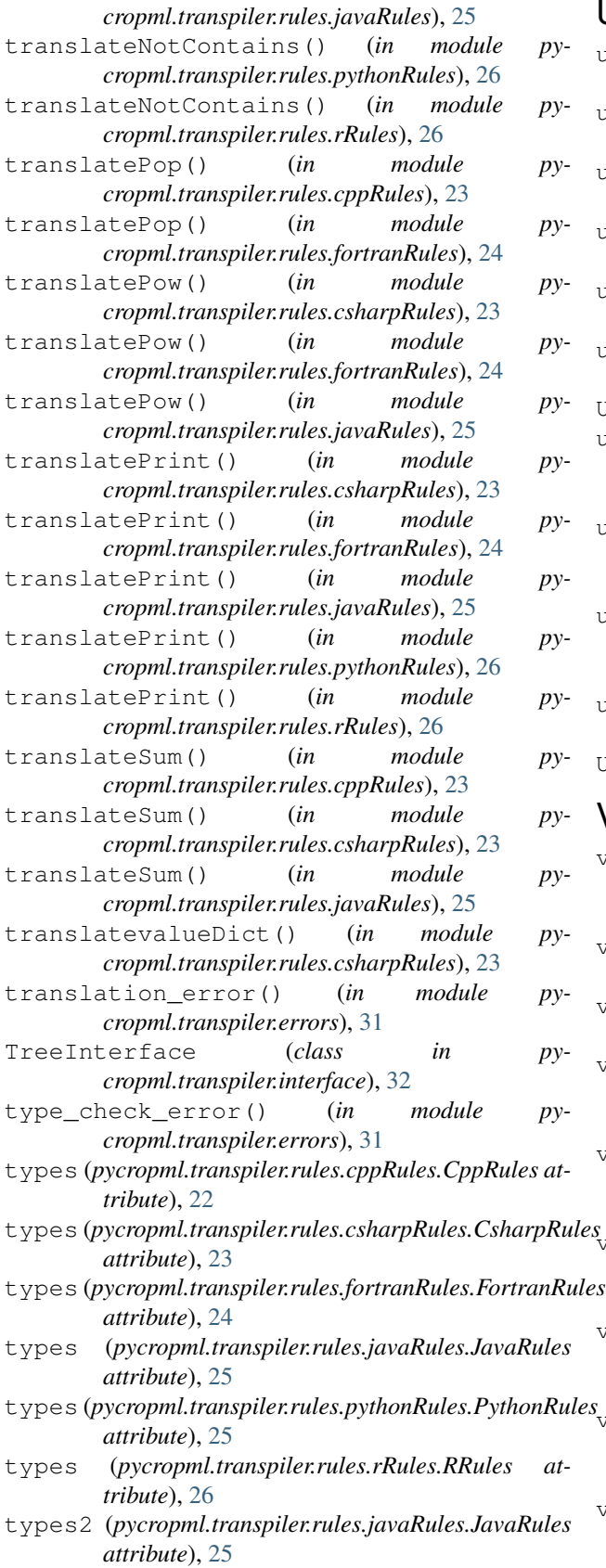

# U

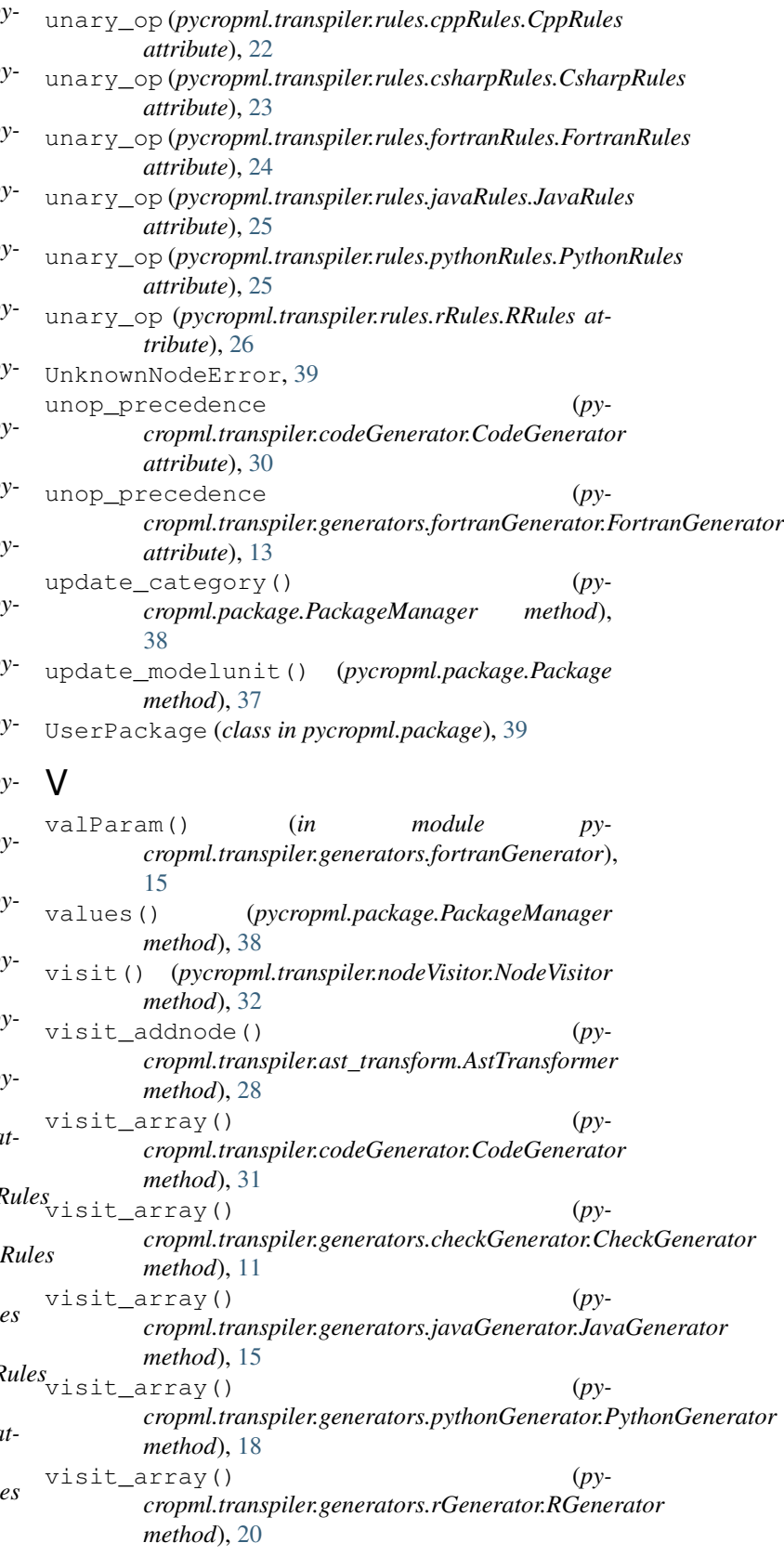
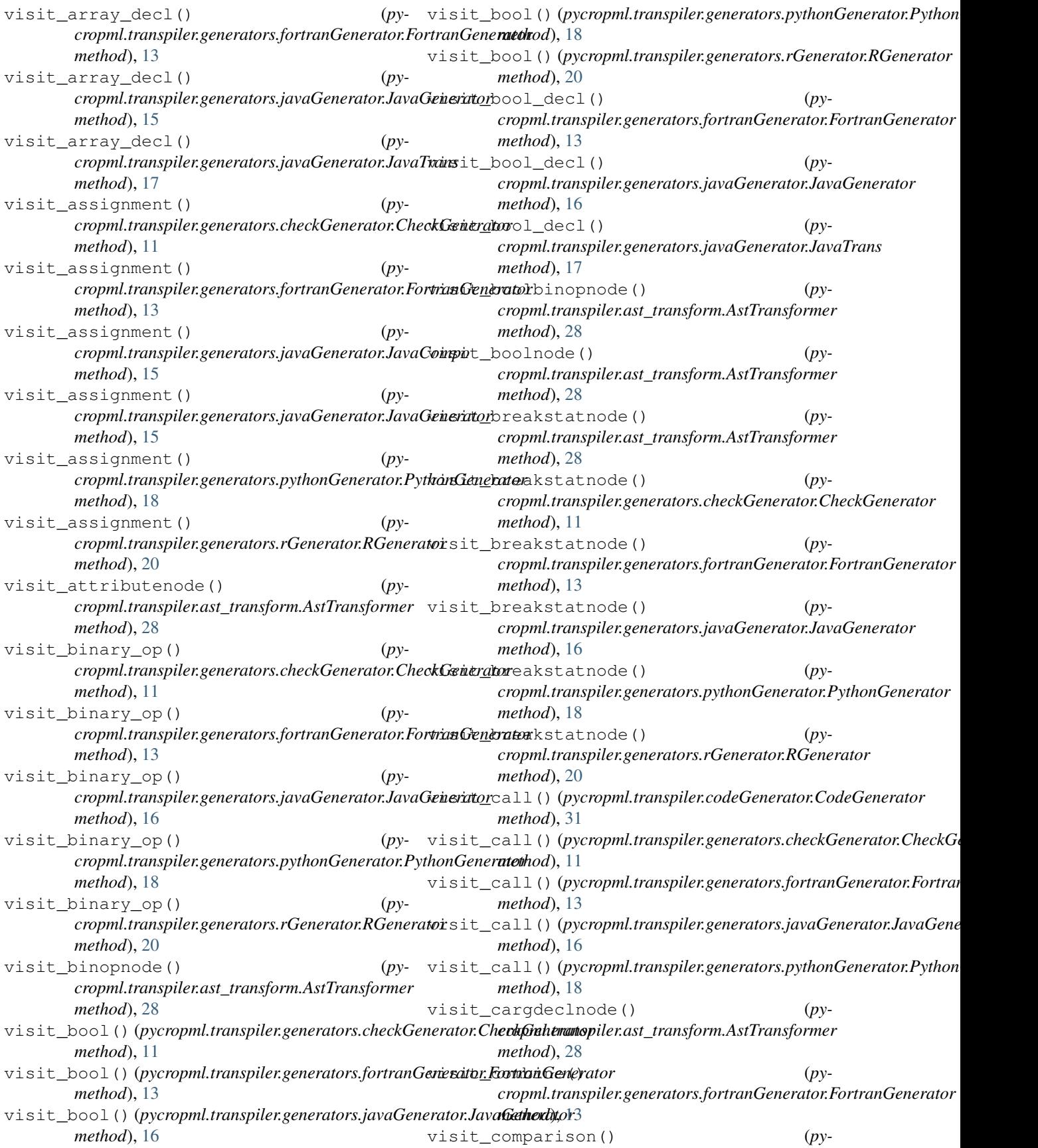

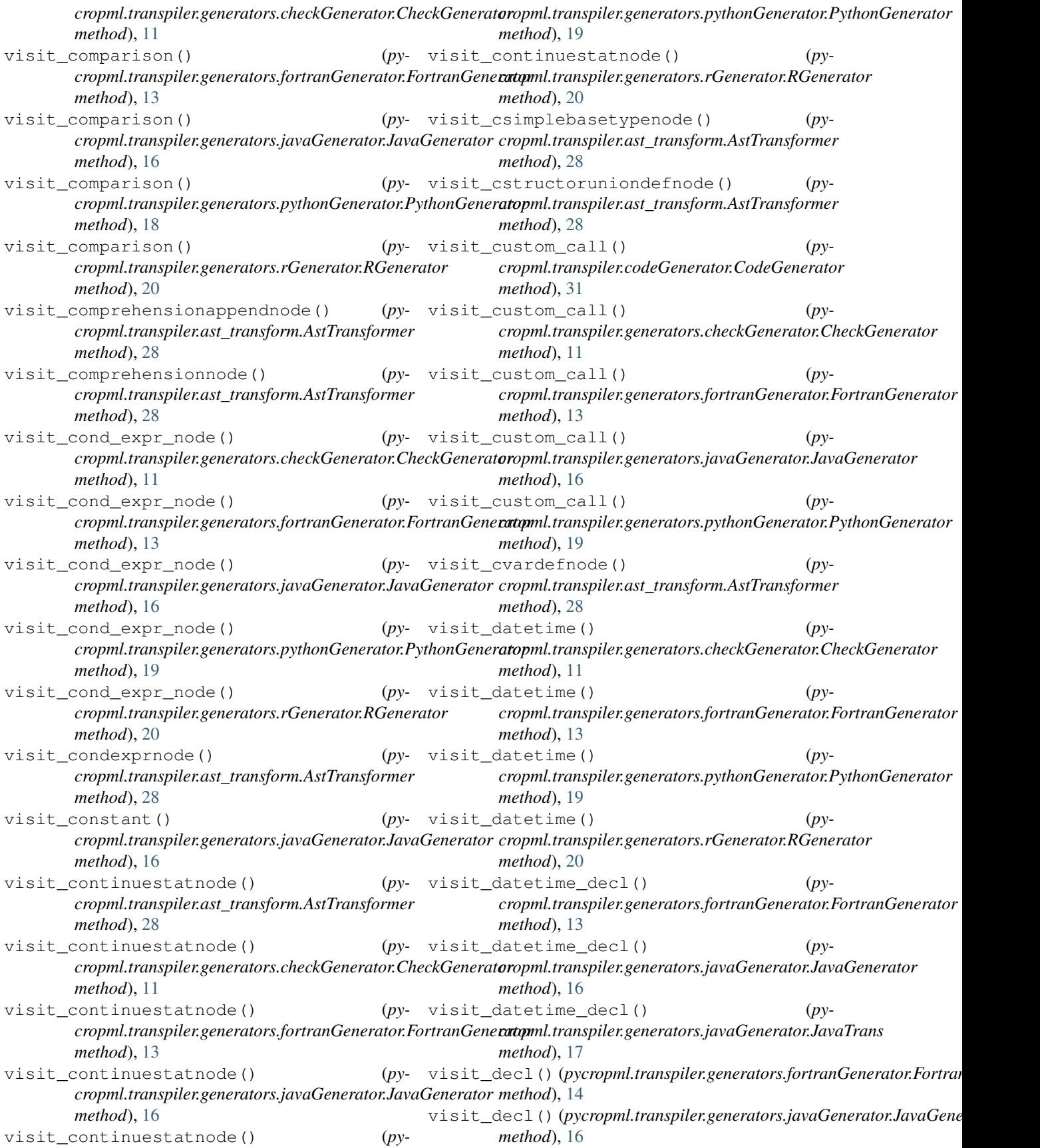

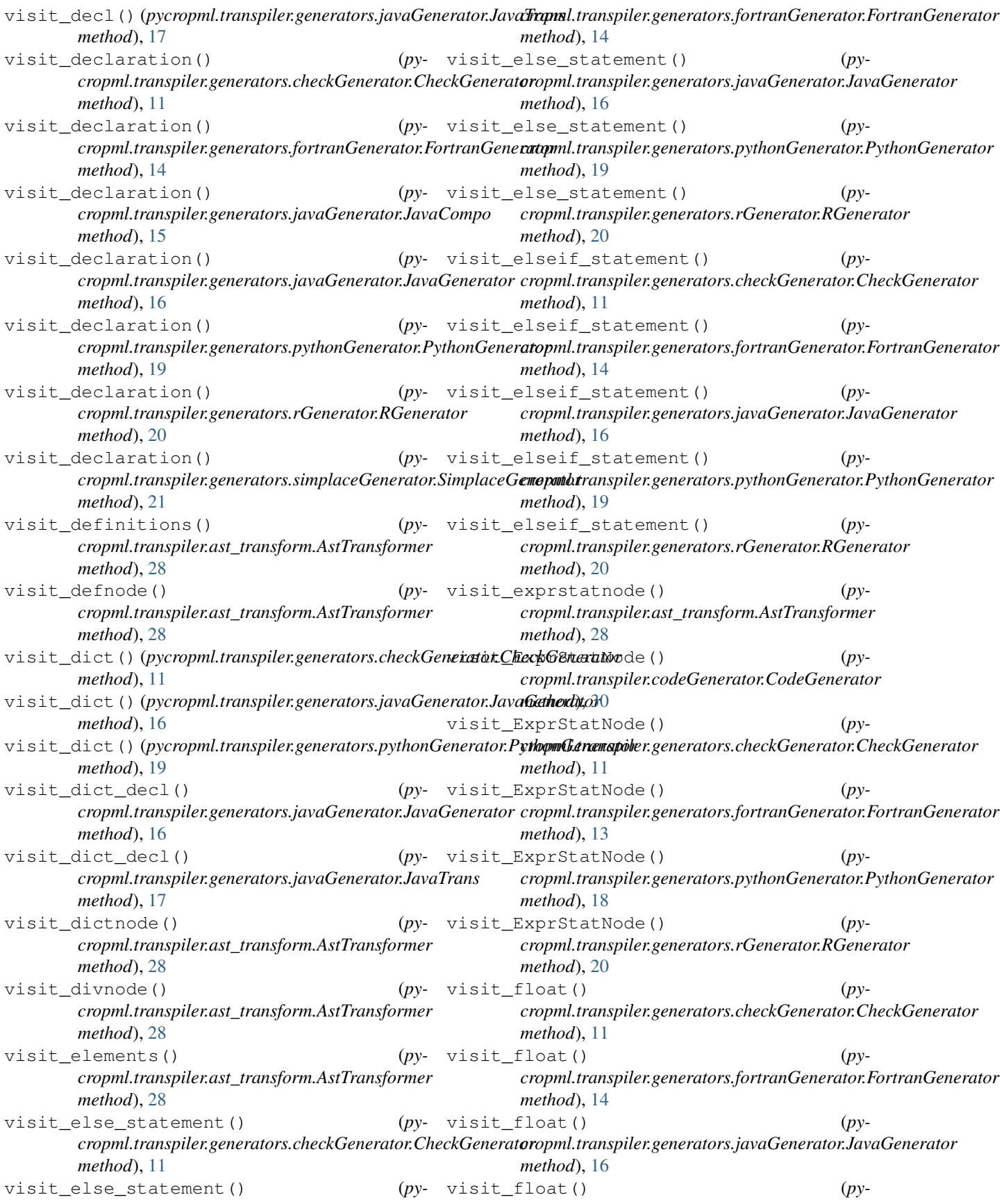

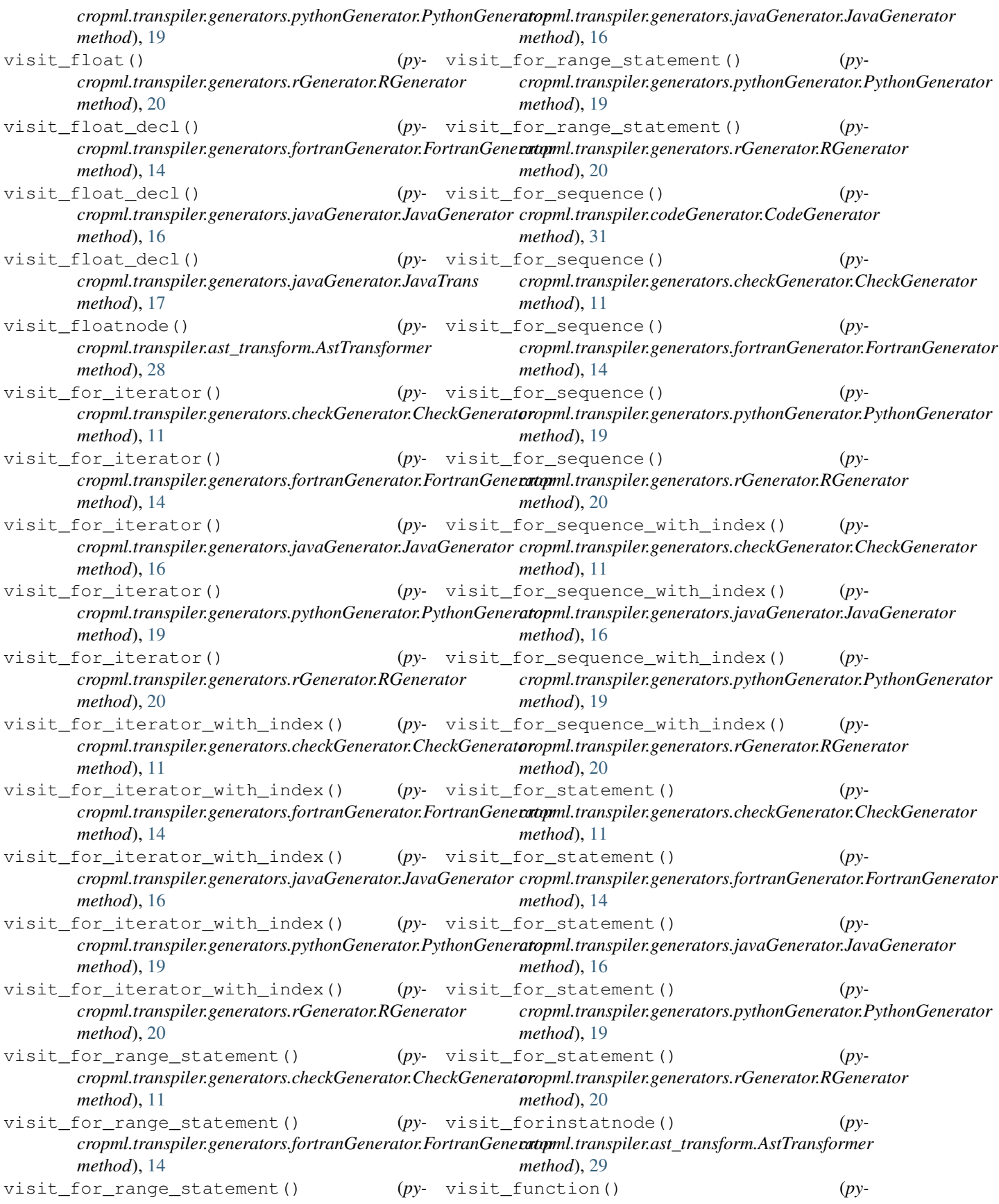

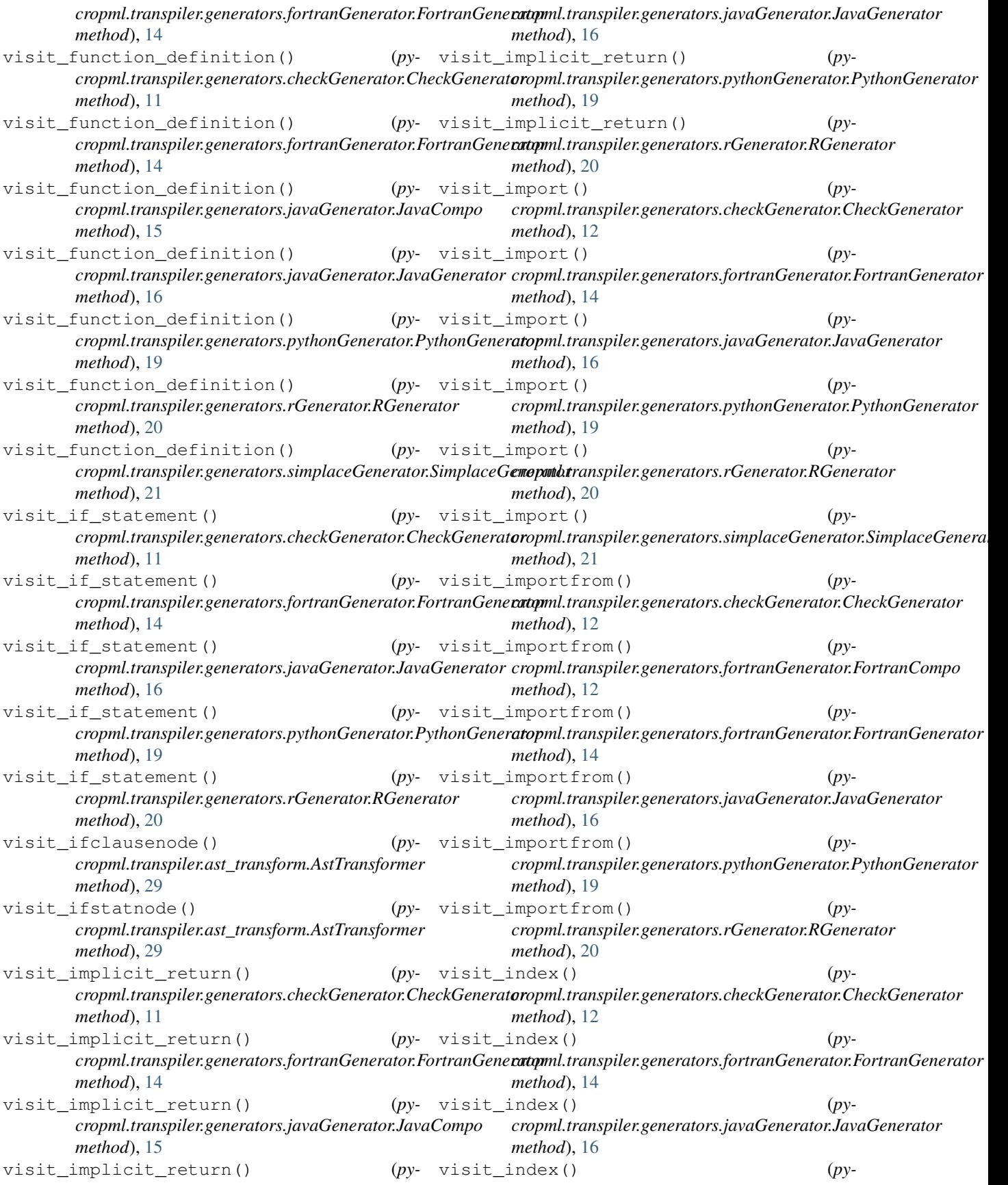

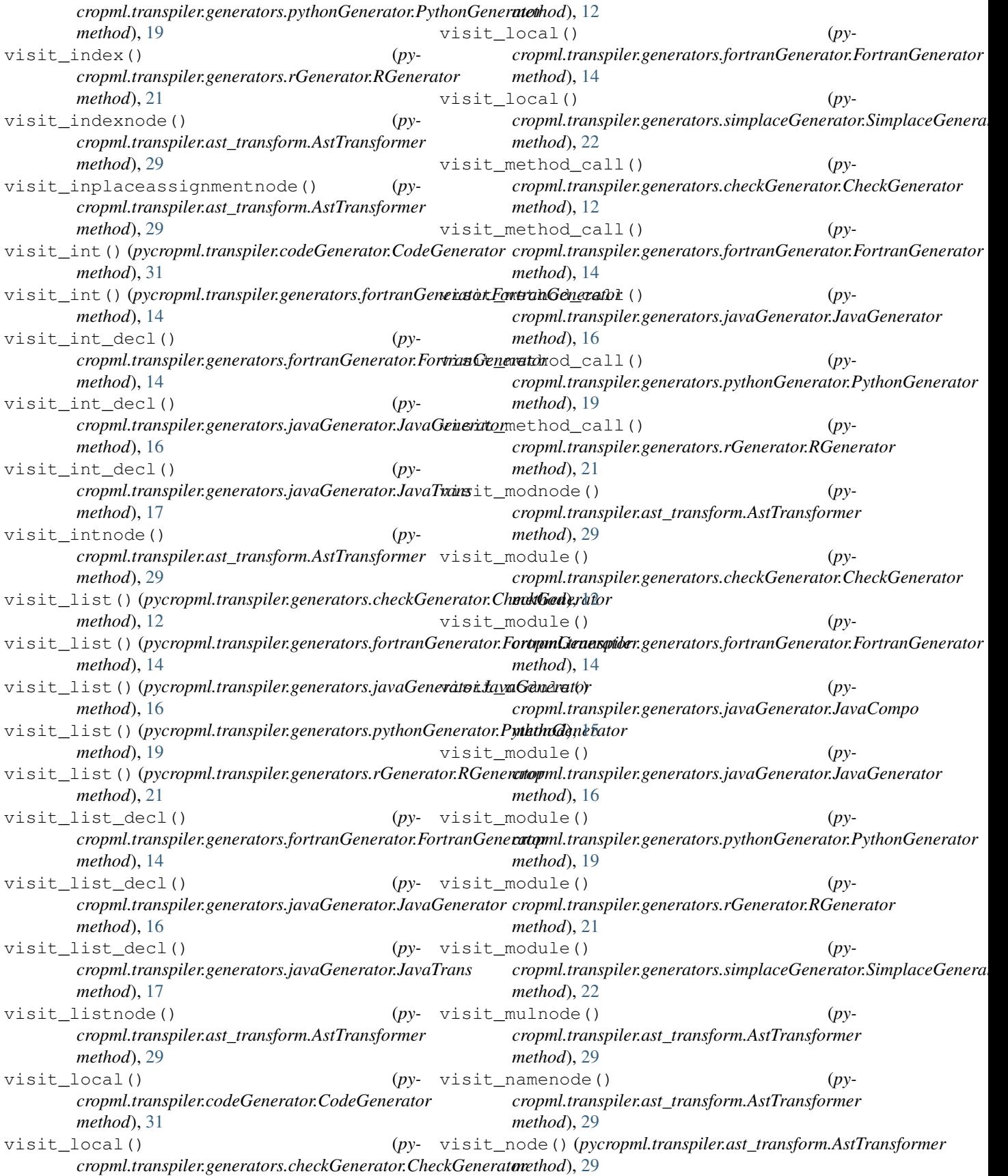

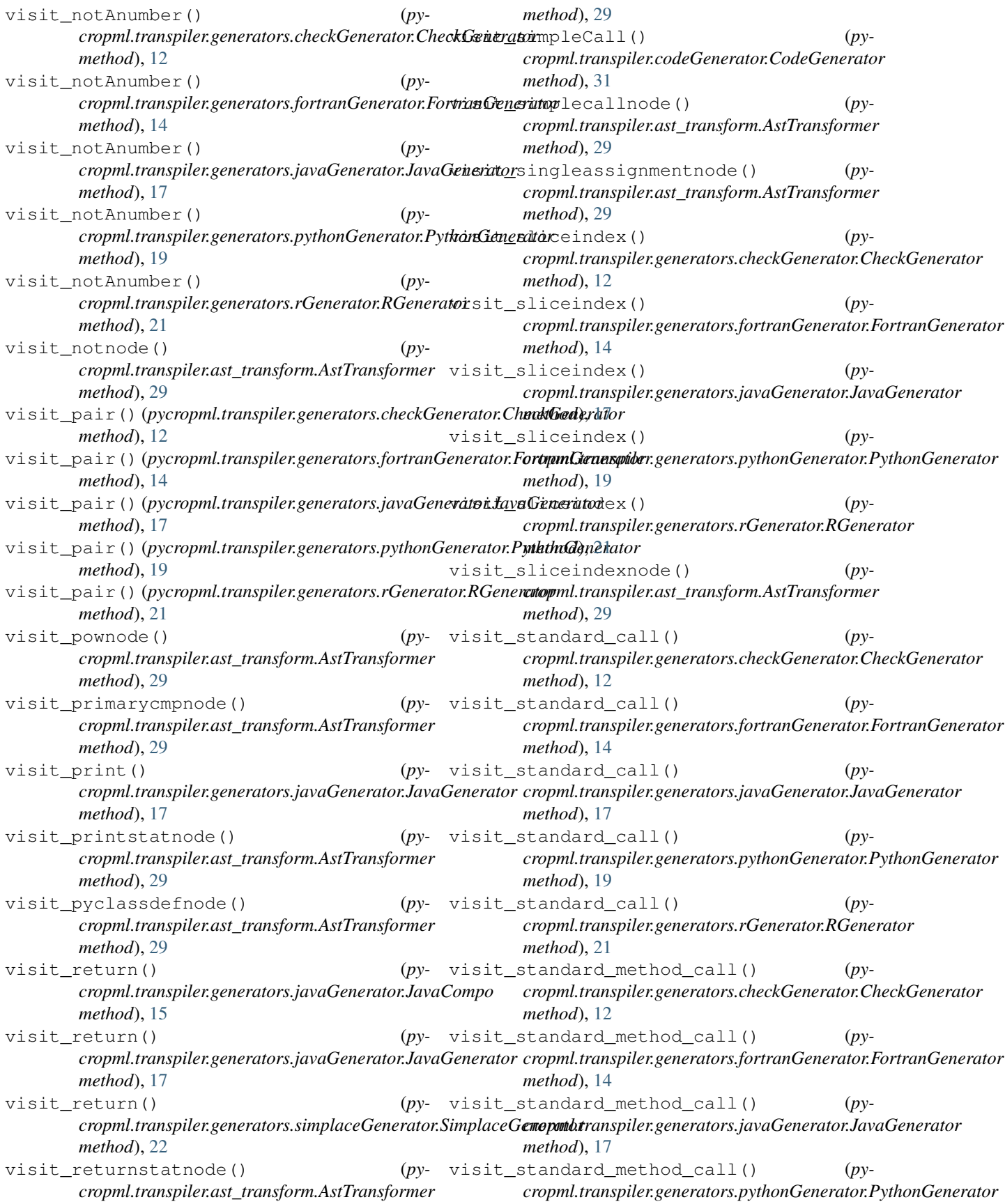

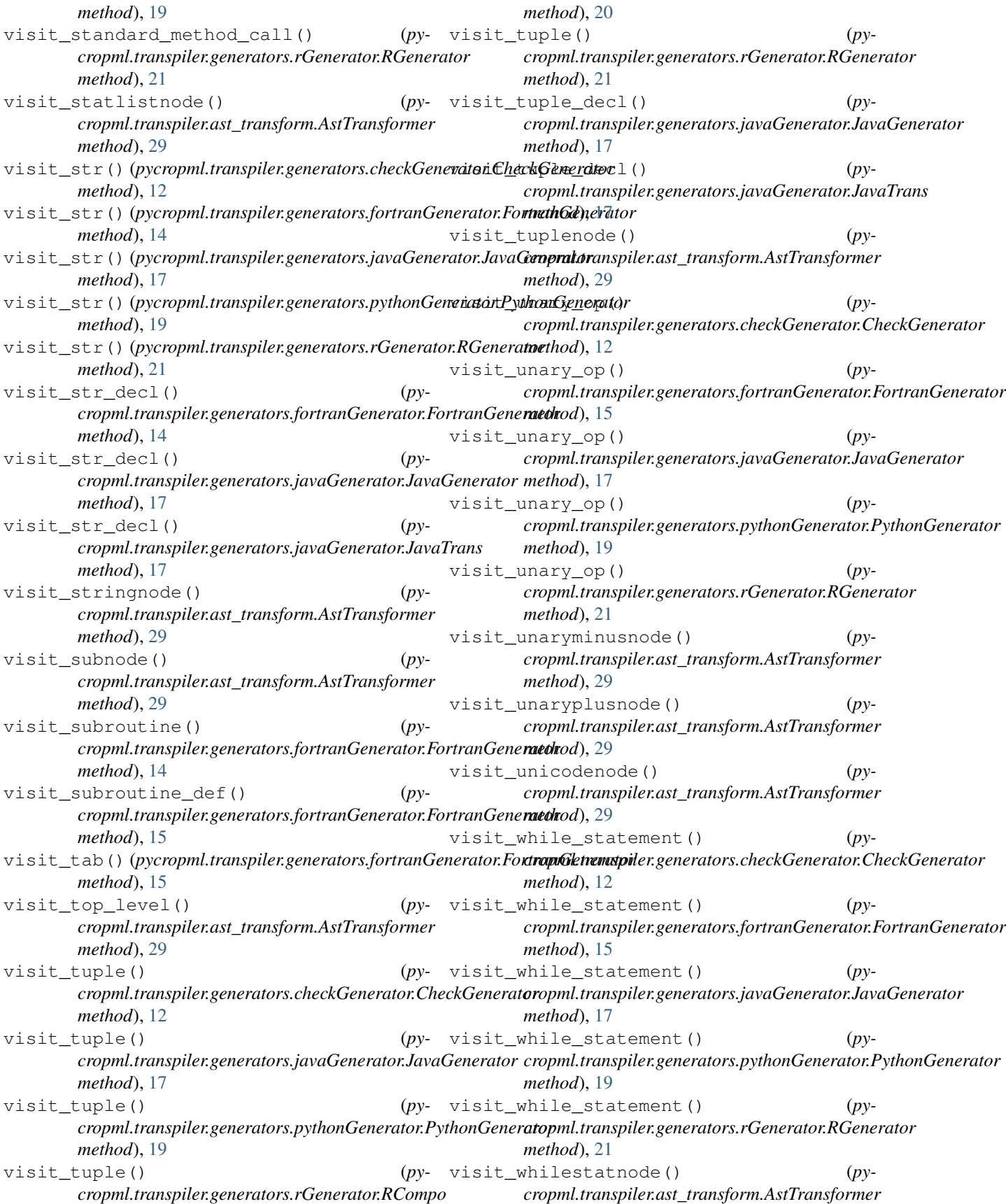

*method*), [29](#page-32-0)

## W

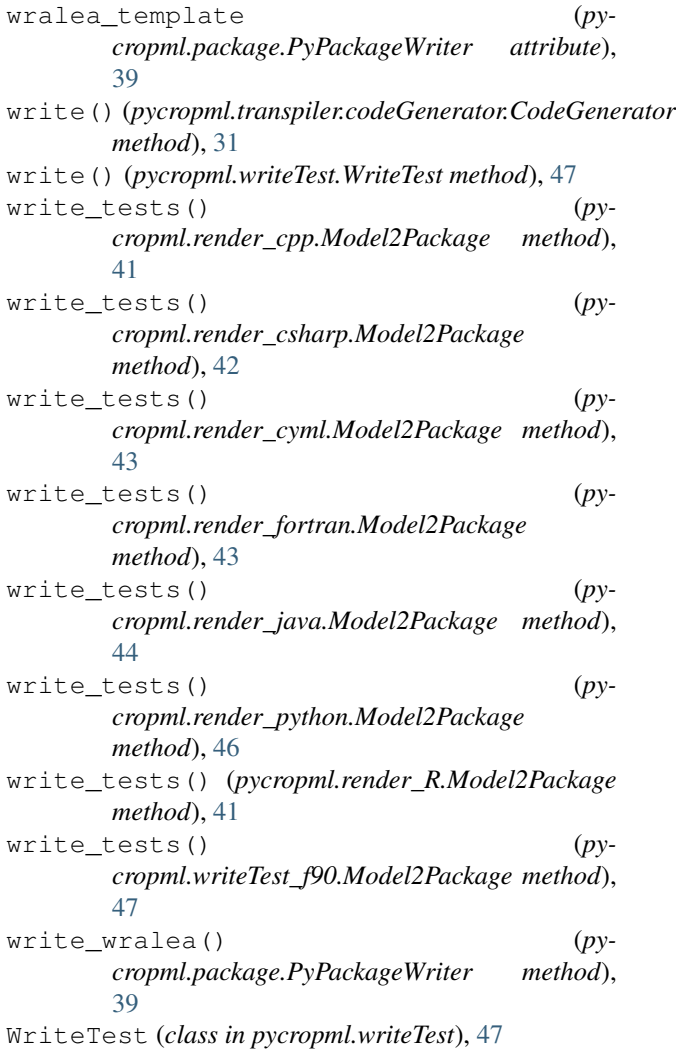

## X

XmlToWf (*class in pycropml.xml2wf*), [48](#page-51-0)

## Y

y (*pycropml.transpiler.pseudo\_tree.Node attribute*), [32](#page-35-0)